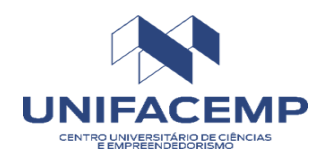

# **MANUAL DE NORMALIZAÇÃO DE TRABALHOS ACADÊMICOS DO UNIFACEMP**

Santo Antônio de Jesus – BA 2023

**Entidade Mantenedora** Centro de Estudos Superiores de Santo Antônio de Jesus

> **Mantenedor** Antônio Carlos Lé Martini

**Instituição** Centro Universitário de Ciências e Empreendedorismo - UNIFACEMP

> **Reitor** Antônio Carlos Lé Martini

**Pró-Reitoria** Mariana Martini Corrêa Rita de Cássia Vieira Matos

**Núcleo de Pesquisa Acadêmica - NUPEF**

Cinthia Barreto Santos Souza Romilson da Silva Sousa Sérgio Roberto Lemos de Carvalho Tatiana Almeida Couto Tiana Pereira dos Santos Cerqueira

### BIBLIOTECA UNIVERSITÁRIA PROFESSORA LÍDIA HELENA LEAL MARTINI

Bibliotecária: Daniele Santos Santana do Nascimento

Dados Internacionais de Catalogação (CIP)

F143m Centro Universitário de Ciências e Empreendedorismo.

Manual de normalização de trabalhos acadêmicos do UNIFACEMP / Centro Universitário dde Ciências e Empreendedorismo. Pró-Reitoria Acadêmica. Biblioteca Universitária Professora Lídia Helena Leal Martini. – Santo Antônio de Jesus, 2023.

67 f. : il. 1. Trabalhos acadêmicos – elaboração. I. Título.

CDD 070.041

Dedicamos este manual a todos os alunos, servidores e pesquisadores que buscam orientações para padronizar e normatizar documentos técnico- científicos.

Que imenso tesouro pode estar oculto em uma biblioteca pequena e selecionada! A companhia dos mais sábios e dignos indivíduos de todos os países, através de milhares de anos, pode tornar o resultado de seus estudos e de sua sabedoria acessíveis para nós. (Emerson, 1870).

### **APRESENTAÇÃO**

Segundo Aurélio, normatizar é estabelecer normas ou submeter-se a normas. A partir dessa definição e da necessidade de atender aos padrões e regras estabelecidas pela Associação Brasileira de Normas Técnicas (ABNT) para estrutura de apresentação de trabalhos acadêmicos, a Biblioteca Universitária Professora Lídia Helena Leal Martini (Biblioteca da UNIFACEMP), desenvolveu este manual com o objetivo de dar subsídios a todos que necessitam de um norteamento para a produção intelectual no ambiente acadêmico.

As dificuldades enfrentadas para elaboração de um trabalho acadêmico são muitas. O acesso às normas e os procedimentos exigidos pela instituição ao qual será apresentado, bem como os prazos a serem cumpridos são apenas algumas delas. Com a intenção de diminuir as dificuldades e o exaustivo esforço ao acesso dessas normas, este manual busca transcrever cada uma delas de forma atualizada e confiável, oferecendo praticidade e comodidade à comunidade acadêmica para elaboração de trabalhos em geral.

 É importante salientar que este manual não dispensa a consulta às normas da ABNT, nem tampouco o suporte especializado de um Bibliotecário, mas procura colaborar com o autor tornando-o mais autônomo nos momentos em que precisar normalizar trabalhos acadêmicos.

 Esta versão foi atualizada a partir da **NBR 10520:2023**. Informação e Documentação-Citações em Documentos - Apresentação

Cordialmente,

Biblioteca Universitária Professora Lídia Helena Leal Martini

# **SUMÁRIO**

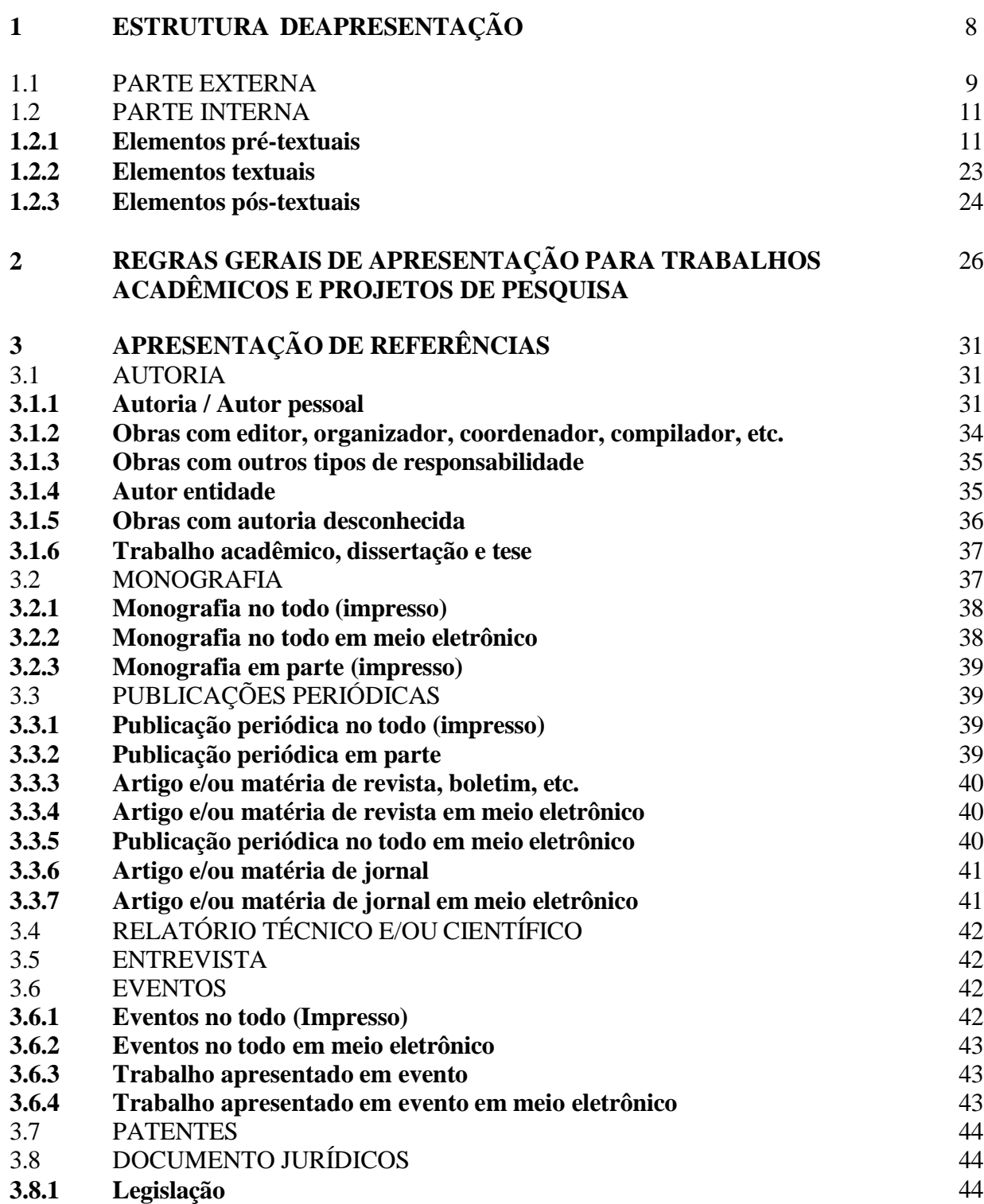

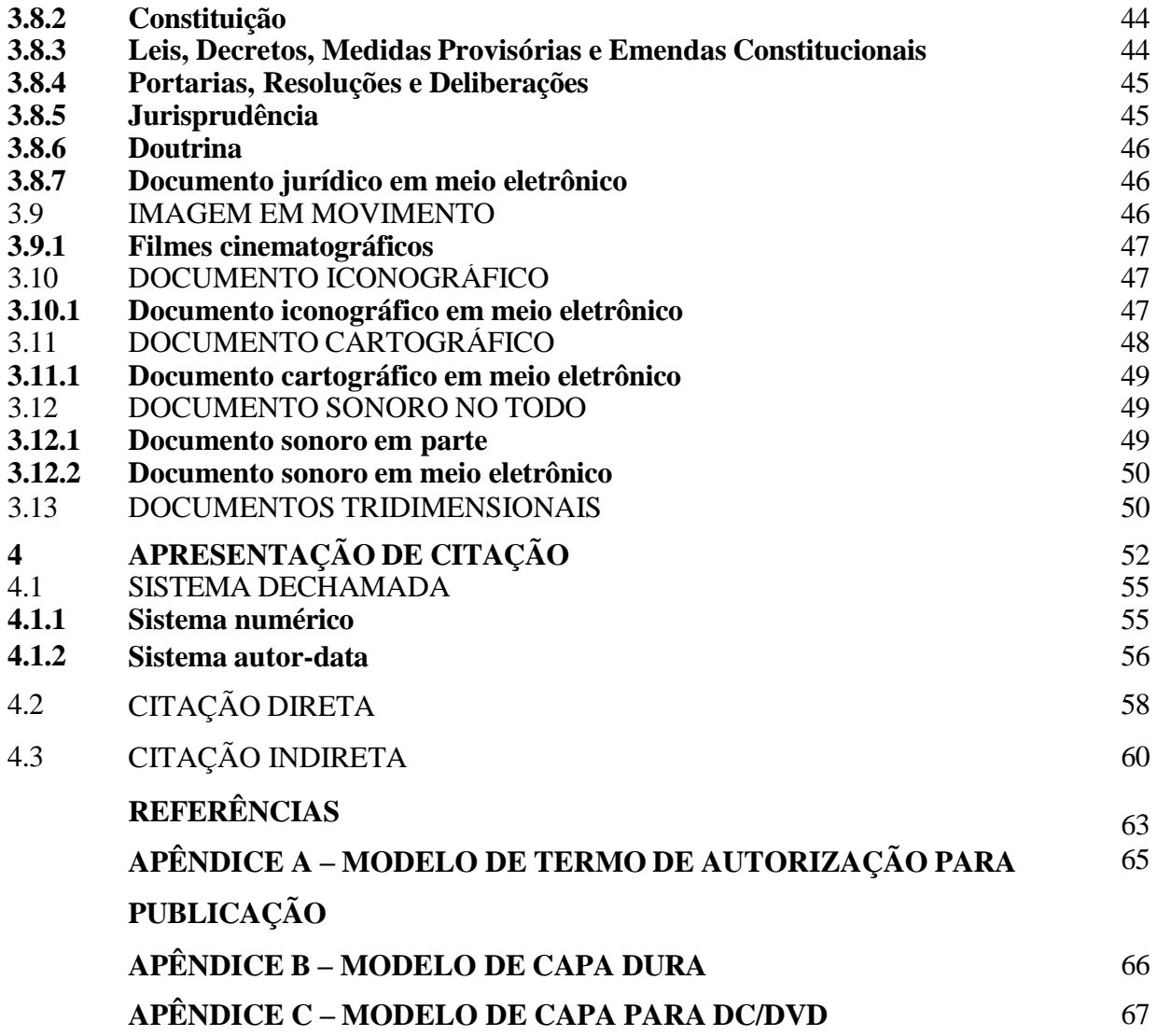

## **1 ESTRUTURADE APRESENTAÇÃO**

A estrutura de um Projeto de pesquisa, Projeto Científico e de um Trabalho de Conclusão de Curso compreende elementos pré-textuais, textuais e pós-textuais, mas apresentam algumas diferenças que podem ser vistas no quadro comparativo abaixo.

| <b>Estrutura</b>     | Elementos para trabalhos acadêmicos<br>$-$ NBR 14724/2011                                              | lementos para projetos de pesquisa - NBR<br>15287/2011                                                                                                    |
|----------------------|----------------------------------------------------------------------------------------------------|----------------------------------------------------------------------------------------------------|
| <b>Parte Externa</b> | Capa - (obrigatório)                                                                                   | Capa (opcional)                                                                                                    |
|                      | Elementos Pré-textuais                                                                                 | Elementos Pré-textuais                                                                                                    |
|                      | Folha de rosto - (obrigatório)                                                                         | Folha de rosto - (obrigatório)                                                                                                    |
|                      | Errata - (opcional)<br>Folha de aprovação - (obrigatório)<br>Dedicatória - (opcional)                  | Lista de ilustrações (opcional) Lista de<br>tabelas (opcional)<br>Lista de abreviaturas e siglas (opcional)                                                    |
|                      | Agradecimento - (opcional) Epígrafe -<br>(opcional)<br>Resumo na língua vernácula -                    | Lista de símbolos (opcional) Sumário<br>(obrigatório)                                                                                                    |
|                      | (obrigatório)<br>Resumo na língua estrangeira -<br>(obrigatório)                                       |                                                                                                    |
|                      | Lista de ilustrações - (opcional)<br>Lista de tabelas - (opcional) Lista de<br>abreviaturas e siglas - |                                                                                                    |
| Parte Interna        | (opcional)<br>Lista de símbolos - (opcional) Sumário -<br>(obrigatório)                                |                                                                                                    |
|                      | <b>Elementos Textuais</b>                                                                              | <b>Elementos Textuais</b>                                                                                                    |
|                      | Introdução Desenvolvimento Conclusão                                                                   | Introdução com o tema do projeto,<br>problema a ser abordado, hipótese<br>(quando couber), objetivo e justificativa;<br>referencial teórico; metodologia a ser |
|                      |                                                                                                    | utilizada; recursos; e cronograma.                                                                                                    |
|                      | Elementos Pós-textuais                                                                                 | Elementos Pós-textuais                                                                                                    |

**Quadro 1** – Estrutura de um trabalho acadêmico e de um projeto de pesquisa

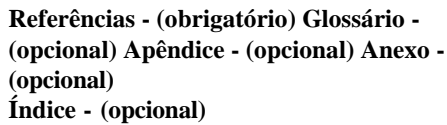

**Referências - (obrigatório) Glossário - (opcional) Apêndice - (opcional) Anexo - (opcional) Índice - (opcional)**

Fonte: elaborado pela Biblioteca UNI FACEMP.

### 1.1 PARTE EXTERNA

### Capa

### **ABNT NBR 14724:2011**

Esta norma específica os princípios gerais para a elaboração de trabalhos acadêmicos (teses, dissertações e outros), visando a sua apresentação para a instituição.

Elemento obrigatório. Recomenda-se que todas as informações sejam centralizadas na folha na seguinte ordem:

- nome da Instituição seguido do nome do curso na margem superior da folha (opcional);
- ightharpoonup measured a surface:
- $\triangleright$  título: deve ser claro e preciso, identificando o seu conteúdo e possibilitando a indexação e recuperação da informação;
- $\triangleright$  subtítulo: se houver, deve ser evidenciada a sua subordinação ao título, precedido de dois pontos (:);
- número de volumes (se houver mais de um, deve constar em cada capa a especificação do respectivo volume);
- $\triangleright$  local (cidade) da entidade, onde deve ser apresentado<sup>1</sup>;
- $\triangleright$  ano de depósito (da entrega) na margem inferior da folha.

Veja modelo a seguir:

 $1$  No caso de cidades homônimas recomenda-se o acréscimo da sigla da unidade da federação.

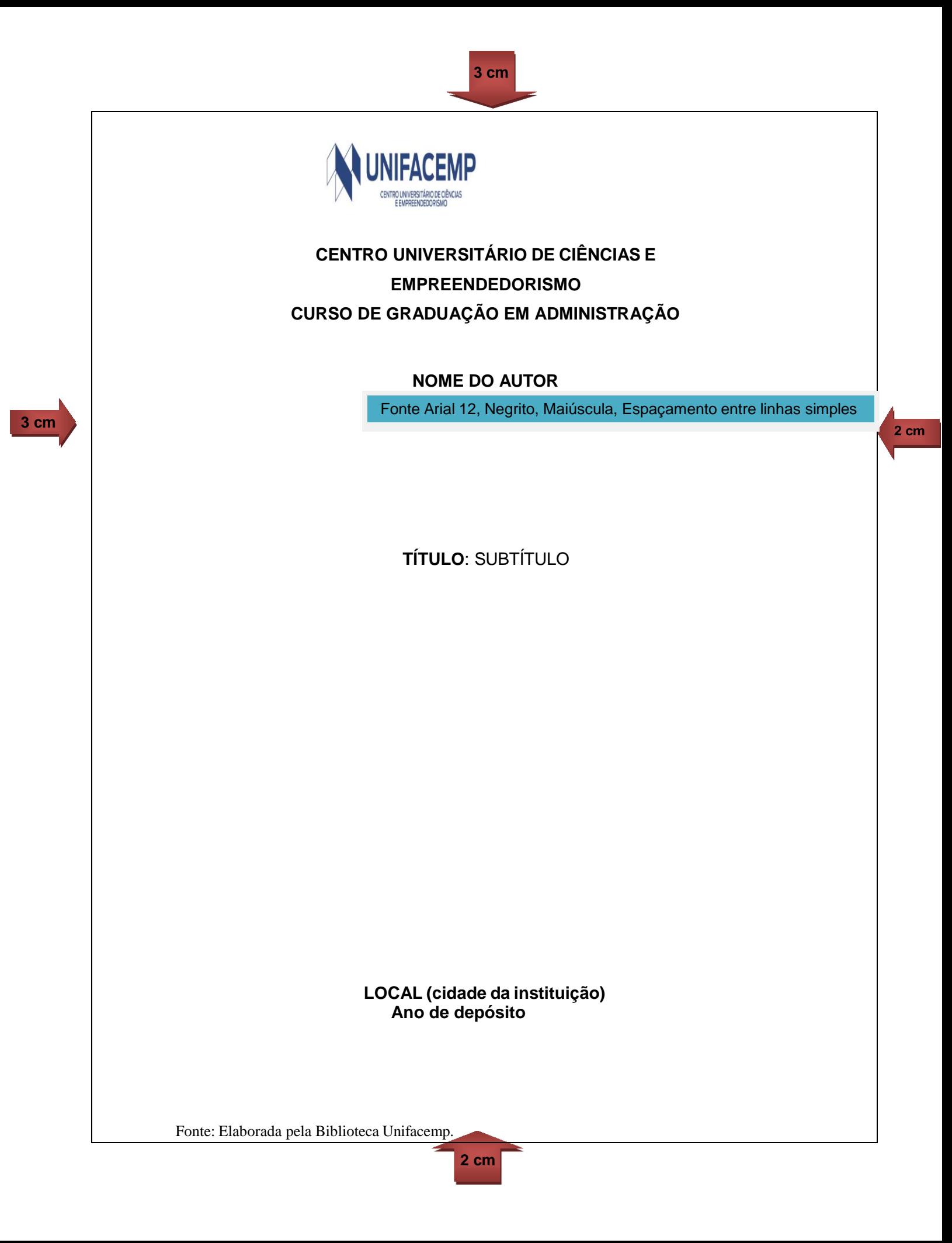

#### 1.2 PARTE INTERNA

Dividida em elementos pré-textuais, textuais e pós-textuais.

#### **1.2.1 Elementos pré-textuais**

Elementos que antecedem a parte textual.

#### Folha de rosto

### **ABNT NBR 14724:2011**

Elemento obrigatório. Recomenda-se que todas as informações sejam centralizadas na folha na seguinte ordem:

Anverso da folha de rosto:

- $\triangleright$  nome do autor na margem superior da folha;
- $\triangleright$  título;
- $\triangleright$  subtítulo (se houver, deve ser evidenciada a sua subordinação ao título, precedido de dois pontos  $(:);$
- número do volume (se houver mais de um, deve constar em cada folha de rosto a especificação do respectivo volume);
- natureza do trabalho (tese, dissertação, trabalho de conclusão de curso e outros), objetivo (aprovação em disciplina, grau pretendido, etc.), nome da instituição a que é submetida e área de concentração;
- nome do orientador e, se houver, do coorientador;
- local (cidade) da instituição, onde deve ser apresentado;
- ano de depósito (da entrega) na margem inferior da folha.

Veja modelo a seguir:

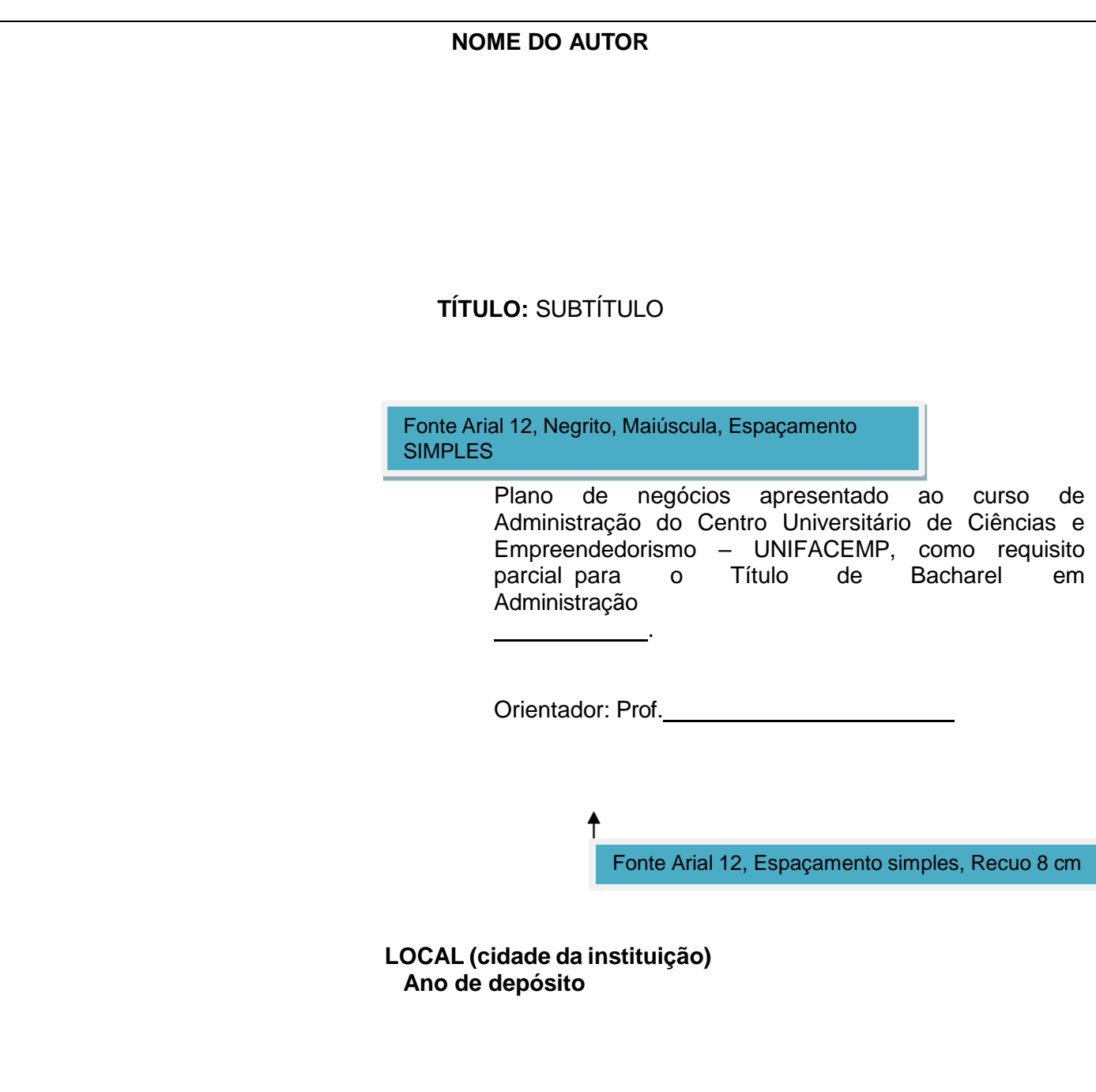

12

Fonte: Elaborada pela Biblioteca Unifacemp.

Verso da folha de rosto

Deve constar a ficha catalográfica, conforme o Código de Catalogação Anglo-Americano vigente. Para a sua confecção deverá ser solicitado auxílio de um bibliotecário da instituição.

- A ficha catalográfica deverá estar localizada na **parte inferior do verso da folha de rosto**, de forma centralizada.
- Deve ser preenchida conforme modelo disponível no site da biblioteca.

### **VERSO DA FOLHA DE ROSTO**

### **MODELO DE FICHA CATALOGRÁFICA**

C268p Cardoso, Thais Fernandes. Manual : um estudo de caso / Thais Fernandes Cardoso ; Daniele Nascimento. – Santo Antônio de Jesus , 2019. 80 f. : il. Trabalho de Conclusão de Curso (Bacharelado em Enfermagem) – Centro Universitário de Ciências e Empreendedorismo, Curso de Enfermagem, Santo Antônio de Jesus - BA, 2019. Orientadora: Profª. Ms Juliana Santos 1. Manual. 2. Estudo de caso. 3. Inovação. I. Centro Universitário

CDD 610.2

Ficha catalográfica elaborada pela Biblioteca Universitária Professora Lídia Helena Leal Martini Bibliotecária: Daniele S. S. do Nascimento – CRB-5/1939.

de Ciências e Empreendedorismo. II. Título.

#### Errata

Elemento opcional que deve ser inserido logo após a folha de rosto, constituído pela referência do trabalho e pelo texto da errata. Apresentada em papel avulso ou encartado, acrescida ao trabalho depois de impresso. Veja exemplo abaixo:

FERRIGNO, C. R. A. **Tratamento de neoplasias ósseas apendiculares com reimplantação de enxerto ósseo autólogo autoclavado associado ao plasma rico em plaquetas**: estudo crítico na cirurgia de preservação de membro em cães. 2011. 128 f. Tese (Livre-Docência) - Faculdade de Medicina Veterinária e Zootecnia, Universidade de São Paulo, São Paulo, 2011.

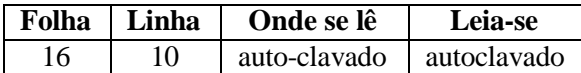

#### Folha de aprovação

Elemento obrigatório. Colocado logo após a folha de rosto. Assim deve constar:

- ightharpoonup in the domain  $\triangleright$  and autor;
- $\triangleright$  título do trabalho e subtítulo (se houver);
- natureza (tipo do trabalho, objetivo, nome da instituição a que é submetido e a área de concentração);
- $\blacktriangleright$  data de aprovação;
- nome, titulação, assinatura dos componentes da banca examinadora e instituições a que pertencem. A data da aprovação e as assinaturas dos membros componentes da banca examinadora devem ser colocadas após a aprovação do trabalho.

Veja modelo a seguir:

CENTRO UNIVERSITÁRIO DE CIÊNCIAS E EMPREENDEDORISMO **- UNIFACEMP**

## **CURSO DE GRADUAÇÃO EM ADMINISTRAÇÃO**

(Arial – Negrito – Fonte 12)

### **FOLHA DE APROVAÇÃO**

### **NOME DO AUTOR**

**TÍTULO:** SUBTÍTULO

Trabalho de Conclusão de Curso apresentado como requisito parcial para obtenção do título de Bacharel em Administração, pela Centro Universitário de Ciências e Empreendedorismo.

Aprovado em: de de .

**Banca Examinadora**

Professor Orientador: (Nome do orientador, sua titulação e Instituição a que pertence).

Professor Avaliador: (nome, titulação e instituição a que pertence).

Professor Avaliador: (nome, titulação e instituição a que pertence).

Dedicatória

Elemento opcional. Colocado após a folha de aprovação.

A minha família pelo apoio e contribuição. **DedicatóriaModelo de** 

A minha família...

Agradecimentos

Elemento opcional. Colocado após a dedicatória.

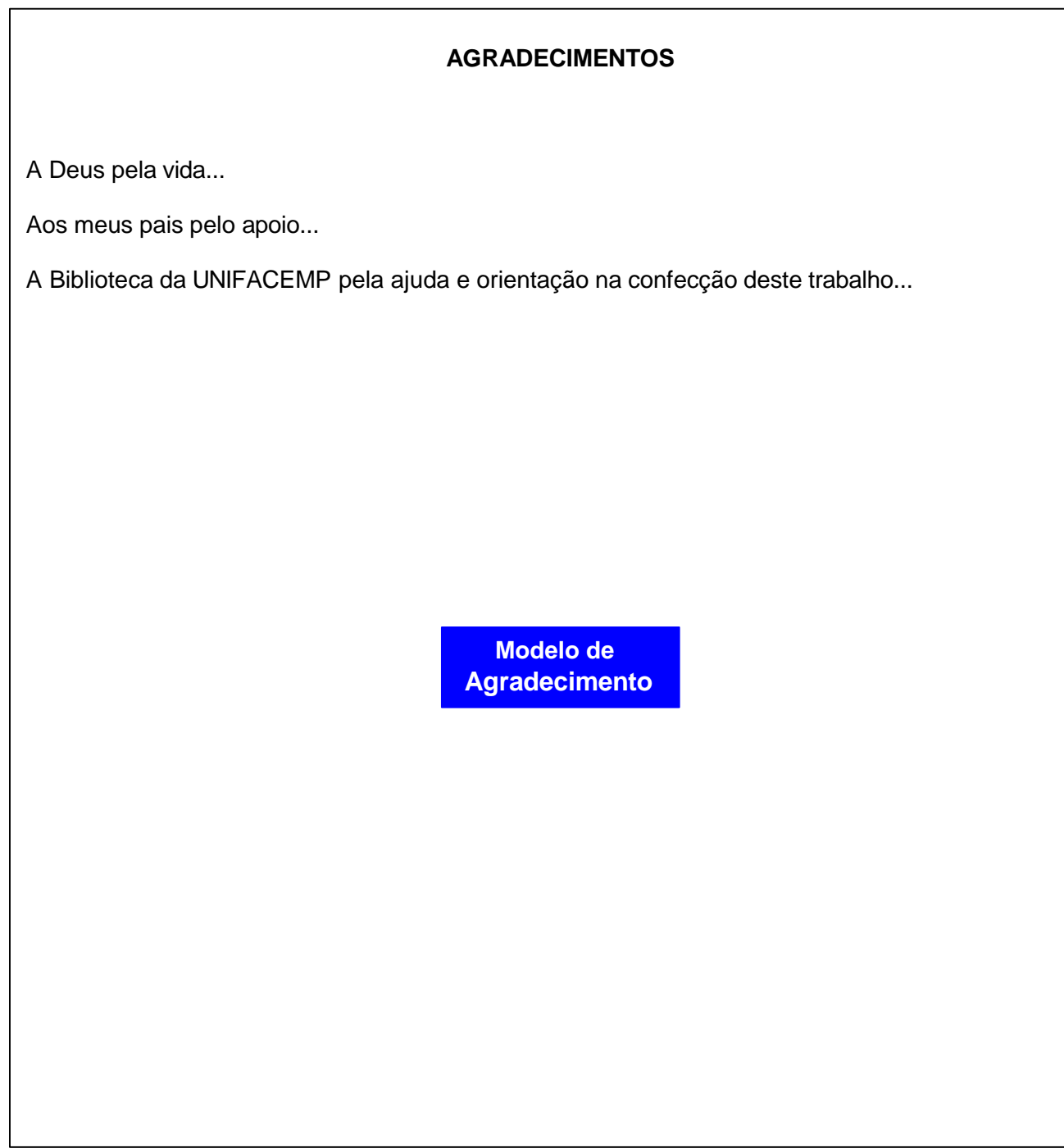

Fonte: Elaborada pela Biblioteca UNIFACEMP.

Epígrafe

Elemento opcional. Colocado após os agradecimentos e com a indicação da autoria. Podem também constar epígrafes nas folhas de abertura das seções primárias.

> **Modelo de Epígrafe**

Segundo Jacques Bossuet [17--?], bispo e teólogo francês, no Egito, as bibliotecas eram chamadas 'Tesouro dos remédios da alma'. De fato é nelas que se cura a ignorância, a mais perigosa das enfermidades e a origem de todas as outras.

18

#### Resumo na língua vernácula

#### **ABNT NBR 6028:2003**

Elemento obrigatório. Constituído de uma sequência de frases concisas e objetivas e não de uma simples enumeração de tópicos, não ultrapassando 500 palavras, seguido, logo abaixo, das palavras representativas do conteúdo do trabalho, isto é, palavra-chave e/ou descritores.

#### **RESUMO<sup>2</sup>**

Apresentação concisa dos pontos relevantes de um texto, isto é, objetivos, metodologia, resultados e conclusões. Deve ser redigido em parágrafo único, justificado, na terceira pessoa do singular, com verbo na voz ativa, em frases correntes, sem enumeração de tópicos, num total de 150 a 500 palavras. A frase de abertura deve explicar o tema do trabalho. Todo o resumo deverá ser digitado com espaço simples.

Palavras-chave: palavras representativas do conteúdo do texto, separadas entre si por ponto e também finalizadas por ponto.

#### *Exemplo*

**Palavras-chave**: Biblioteconomia. Documentação jurídica. Jurisprudência.

Fonte: Elaborada pela Biblioteca UNI FACEMP.

#### Resumo em língua estrangeira

Elemento obrigatório, com as mesmas características do resumo em língua vernácula, digitado ou datilografado em folha separada (em inglês - *Abstract,* em espanhol – *Résumén,* em francês - *Resume,* por exemplo). Deve ser seguido das palavrasrepresentativas do conteúdo do trabalho, isto é, palavras-chave e/ou descritores, na língua.

<sup>2</sup> A palavra resumo deve ser centralizada, em caixa alta, com negrito, espaçamento 1,5.

### **ABSTRACT**

Com as mesmas características do resumo em língua vernácula, digitado ou datilografado em folha separada. Deve ser seguido das palavras representativas do conteúdo do trabalho, isto é, palavras-chave e/ou descritores, na língua.

**Key-words:** palavras representativas do conteúdo do texto, separadas entre si por ponto e também finalizadas por ponto.

### *Exemplo*

**Key-words:** Librarianship. Legal documentation. Jurisprudence.

Fonte: Elaborada pela Biblioteca UNI FACEMP.

#### Lista de ilustrações

Elemento opcional. Elaborada de acordo com a ordem apresentada no texto, com cada item designado por seu nome específico, travessão, título e acompanhado do respectivo número da folha ou página. Quando necessário, recomenda-se a elaboração de lista própria para cada tipo de ilustração (desenhos, esquemas, fluxogramas, fotografias, gráficos, mapas, organogramas, plantas, quadros, retratos e outros).

#### **Exemplo de apresentação no texto:**

**Figura 1** – Número de livros lidos por ano, por faixa etária no Brasil, 2008

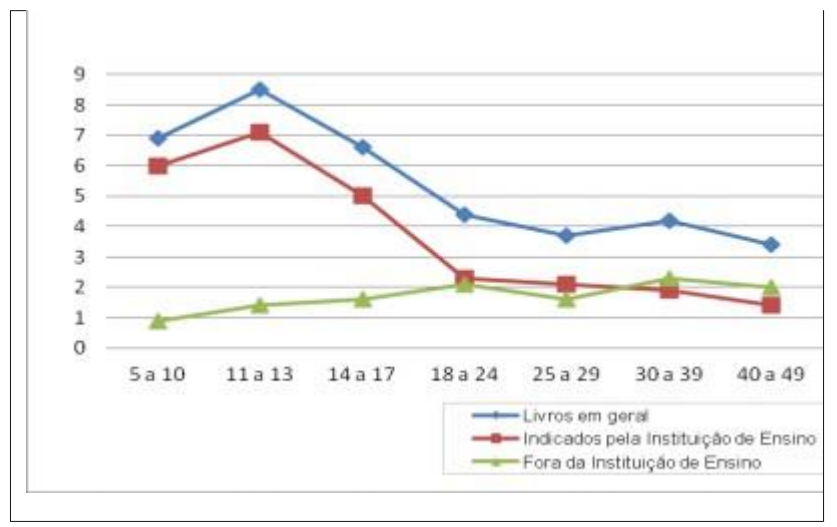

**Fonte:** Retratos da Leitura no Brasil, 2008

### **Exemplo de apresentação na lista:**

### **LISTA DE FIGURAS**

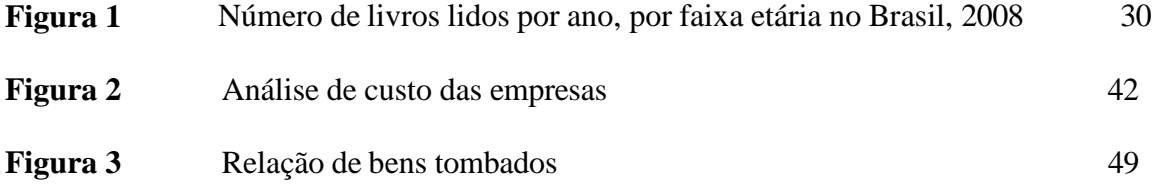

### Lista de tabelas

Elemento opcional. Elaborada de acordo com a ordem apresentada no texto, com cada item designado por seu nome específico, acompanhado do respectivo número da folha ou página.

## **Exemplo de apresentação no texto:**

**Tabela 1** - Título autoexplicativo da tabela.

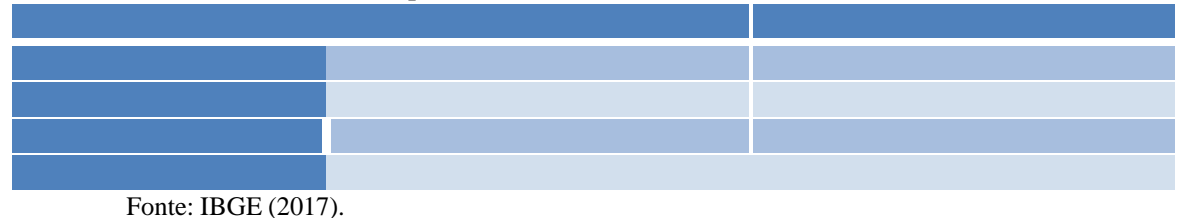

## **Exemplo de apresentação na lista:**

### **LISTA DE TABELAS**

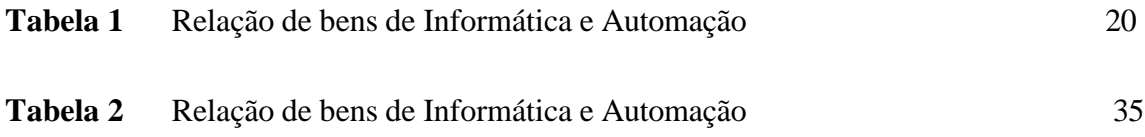

### Lista de abreviaturas e siglas

Elemento opcional. Consiste na relação alfabética das abreviaturas e siglas utilizadas no texto, seguidas das palavras ou expressões correspondentes grafadas por extenso. Recomenda-se a elaboração de lista própria para cada tipo.

### **Exemplo:**

### **LISTA DE ABREVIATURAS**

EMBRAPA Empresa Brasileira de Pesquisa Agropecuária UNIFACEMP Centro Universitário de Ciências e Empreendedorismo Fil. Filosofia

### Lista de símbolos

Elemento opcional. Deve ser elaborada de acordo com a ordem apresentada no texto, com o devido significado.

### **Exemplo:**

### **LISTA DE SIGLAS**

- O(n) Ordem de um algoritmo
- % Porcentagem

#### Sumário

#### **ABNT NBR 6027:2012**

Elemento obrigatório. É o último elemento pré-textual. As seções são acompanhadas do(s) respectivo(s) número(s) da(s) página(s). Havendo mais de um volume, em cada um deve constar o sumário completo do trabalho. Veja mais detalhes abaixo:

- a palavra sumário deve ser centralizada, em caixa alta, com negrito e com a mesma tipologia da fonte utilizada para as seções primárias;
- a subordinação dos itens do sumário deve ser destacada pela apresentação tipográfica utilizada no texto;
- $\triangleright$  os elementos pré-textuais não devem constar no sumário;
- $\triangleright$  os indicativos das seções, se houver, devem ser alinhados à esquerda;
- recomenda-se que o alinhamento do sumário seja pela margem do título do indicativo mais extenso.

### **1.2.2 Elementos textuais**

#### > Introdução:

Parte inicial do texto, onde devem constar a delimitação do assunto tratado, objeti vos da pesquisa, razões da elaboração do trabalho e outros elementos necessários para situar o tema dotrabalho.

#### $\triangleright$  Desenvolvimento:

Parte principal do texto que detalha a pesquisa ou estudo realizado. Divide-se em seções e subseções, que variam em função da abordagem do tema e do método. Pode conter os seguintes elementos:

### - Revisão Bibliográfica

Contém a exposição ordenada e pormenorizada do assunto. Divide-se em seções e subseções que variam em função da abordagem do tema e do método. Refere-se ao estado daarte.

- Materiais e Métodos

Contém a descrição minuciosa do trabalho contendo o local, delineamento, materiais, métodos utilizados, as análises e por fim, qual o tipo de estudo estatístico foi aplicado.

- Resultados e Discussões

Contempla os resultados originados de pesquisas e podem ser apresentados em tabelas e figuras (gráficos) que explicam os resultados.

Considerações Finais / Conclusões:

Parte final do texto, na qual se apresentam as considerações finais correspondentes aos objetivos ou hipóteses. Aqui se apresenta qual a contribuição do trabalho para a ciência.

#### **1.2.3 Elementos pós-textuais**

### **ABNT NBR 6023:2018**

#### Referências:

Elemento obrigatório. Elaborado conforme a NBR 6023. Ver detalhes no item 3 Apresentação de referências.

#### Glossário:

Elemento opcional. Elaborado em ordem alfabética.

#### Ilustração:

Desenho, gravura, imagem que acompanha um texto.

#### Apêndice:

Elemento opcional. Deve ser precedido da palavra APÊNDICE identificado por letras maiúsculas consecutivas, travessão e pelo respectivo título. Excepcionalmente utilizam- se letras maiúsculas dobradas, na identificação dos apêndices, quando esgotadas as letras do alfabeto.

#### *Exemplos*

APÊNDICE A – Avaliação do rendimento das cadernetas de poupança do início do ano até o

momento.

APÊNDICE B – Comparação dos fundos de investimentos fixos das aplicações nos bancos de capital privado.

#### Anexo:

Elemento opcional. Deve ser precedido da palavra ANEXO, identificado por letras maiúsculas consecutivas, travessão e pelo respectivo título. Excepcionalmente utilizam- se letras maiúsculas dobradas, na identificação dos anexos, quando esgotadas as letras doalfabeto.

#### *Exemplo*

ANEXO A – Regimento da UNIFACEMP. ANEXO B – Regimento da Biblioteca da UNIFACEMP.

Índice

**ABNT NBR 6034:2004**

Elemento opcional. Elaborado conforme e NBR 6034.

## **2 REGRAS GERAIS DE APRESENTAÇÃO PARA TRABALHOS ACADÊMICOS E PROJETOS DE PESQUISA**

**ABNT NBR 14724:2011**

#### **ABNT NBR 15287:2011**

#### **Trabalhos acadêmicos e Projeto de pesquisa**

Formato:

Os textos devem ser apresentados em papel branco ou reciclado no formato A4 (21 cm x 29,7 cm), digitados ou datilografados, na cor preta, podendo utilizar outras cores somente para ilustrações.

#### Recomenda-se:

- $\triangleright$  que os elementos pré-textuais sejam digitados no anverso da folha, com exceção da ficha catalográfica que deve estar no verso da folha derosto<sup>3</sup>;
- $\triangleright$  que os elementos textuais e pós-textuais sejam digitados ou datilografados no anverso e verso das folhas;
- $\triangleright$  que seja utilizada fonte tamanho 12 para todo o texto e menor para citações de mais de três linhas, notas de rodapé, paginação e legendas das ilustrações e tabelas.

As margens devem ser:

- $\triangleright$  para o anverso, esquerda e superior de 3 cm e direita e inferior de 2 cm;
- $\triangleright$  para o verso, direita e superior de 3 cm e esquerda e inferior de 2 cm.

#### Espaçamento:

Todo o texto deve ser digitado ou datilografado, com **1,5** entre as linhas. As citações de mais de três linhas, as notas, as referências, as legendas das ilustrações e tabelas, a ficha catalográfica, a natureza do trabalho, o objetivo, o nome da instituição a que é submetida e a área de concentração e o tipo do projeto de pesquisa (quando for este o caso) devem ser digitados ou datilografados em espaço simples. As referências, ao final do trabalho, devem ser separadas entre si por um espaço simples em branco.

<sup>3</sup> Projeto de pesquisa não tem ficha catalográfica.

Na folha de rosto e na folha de aprovação, a natureza do trabalho, o objetivo, o nome da instituição a que é submetida e a área de concentração devem ser alinhados do meio da mancha para a margem direita<sup>4</sup>.

#### Notas de rodapé:

As notas devem ser digitadas ou datilografadas dentro das margens, ficando separadas do texto por um espaço simples entre as linhas e por filete de 5 cm, a partir da margem esquerda.

#### Indicativos de seção:

O indicativo numérico, em algarismo arábico, de uma seção precede seu título, alinhado à esquerda, separado por um espaço. Os títulos das seções primárias devem começar em página ímpar (anverso), na parte superior da mancha gráfica e separados dos textos que os sucede por um espaço de 1,5 entre aslinhas.

#### Títulos sem indicativo numérico:

Os títulos sem indicativo numérico – errata, agradecimentos, lista de ilustrações, lista de abreviaturas e siglas, lista de símbolos, resumos, sumário, referências, glossário, apêndice(s), anexo(s) e índice(s) – devem ser centralizados.

#### Elementos sem título e sem indicativo numérico:

Fazem parte desses elementos a **folha de aprovação, a dedicatória e epígrafe<sup>5</sup>** .

#### Paginação:

Todas as folhas do trabalho, a partir da folha de rosto, devem ser contadas sequencialmente, mas não numeradas. A numeração é colocada, a partir da primeira folha da parte textual, em algarismos arábicos, no canto superior direito da folha, a 2 cm da borda superior, ficando o último algarismo a 2 cm da borda direita da folha.

Quando o trabalho for digitado ou datilografado em anverso e verso, a numeração das páginas deve ser colocada:

<sup>4</sup> No caso de projetos de pesquisa, a folha de rosto, o tipo do projeto de pesquisa e o nome da entidade a que é submetida também devem ser alinhados do meio da mancha para a margem direita.

<sup>5</sup> Não se aplica a projeto de pesquisa.

- $\triangleright$  anverso da folha, no canto superior direito;
- > no verso, no canto superioresquerdo.

No caso de o trabalho ser constituído de mais de um volume, deve ser mantida uma única sequência de numeração das folhas, do primeiro ao último volume. Havendo apêndice e anexo, as suas folhas devem ser numeradas de maneira contínua e sua paginação deve dar seguimento à do texto principal.

#### Numeração progressiva:

#### **ABNT NBR 6024:2012**

Para evidenciar a sistematização do conteúdo do trabalho, deve-se adotar a numeração progressiva para as seções do texto. Os títulos das seções primárias, por serem as principais divisões de um texto, devem iniciar em folha distinta. Destacam-se gradativamente os títulos das seções, utilizando-se os recursos de negrito, itálico, sublinhado e outros, no sumário e, de forma idêntica, no texto.

#### *Exemplo*

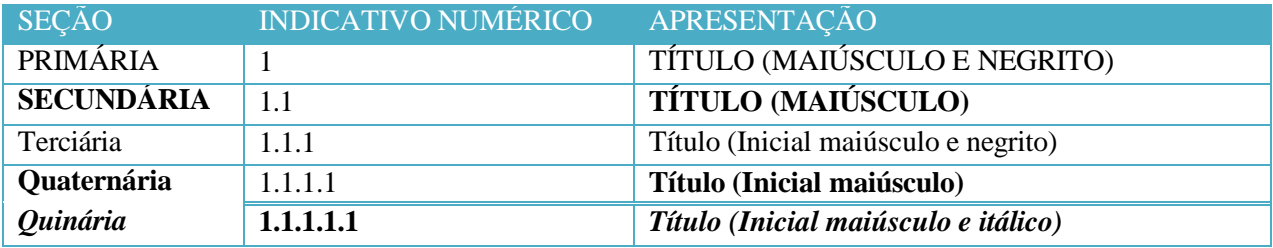

#### **Citações**

#### **ABNT NBR 10520:2002**

Menção de uma informação extraída de outra fonte. Veja mais detalhes no item 4 Apresentação de citação.

**Siglas** 

Mencionada pela primeira vez no texto, a forma completa do nome precede abreviatura ou a sigla, colocada entre parênteses.

#### *Exemplos*

Associação Brasileira de Normas Técnicas (ABNT)

Imprensa Nacional (Impr. Nac.)

#### Equações e fórmulas

Aparecem destacadas no texto, de modo a facilitar sua leitura. Na sequência normal do texto, é permitido o uso de uma entrelinha maior que comporte seus elementos (expoentes, índices e outros). Quando destacadas do parágrafo são centralizadas e, se necessário, deve-se numerá-las.

#### *Exemplos*

$$
x^{2} + y^{2} = z^{2}
$$
(1)  
(x<sup>2</sup> + y<sup>2</sup>)/5 = n (2)

#### **Ilustrações**

Qualquer que seja seu tipo (desenhos, esquemas, fluxogramas, fotografias, gráficos, mapas, organogramas, plantas, quadros, retratos e outros) sua identificação aparece na parte superior, precedida de palavra designativa (**Ex.: Figura 1**), seguida de seu número de ordem de ocorrência no texto, em algarismos arábicos, travessão e do respectivo título. Após a ilustração, na parte inferior, indicar a fonte consultada que é elemento obrigatório mesmo que seja produção do próprio autor. A ilustração deve ser inserida o mais próximo possível do trecho a que se refere, conforme o projeto gráfico.

## Tabelas

Devem ser citadas no texto, inseridas o mais próximo possível do trecho a que se referem e padronizadas conforme o IBGE.

## **3 APRESENTAÇÃO DE REFERÊNCIAS**

#### **ABNT NBR 6023:2018**

- $\triangleright$  são alinhadas somente à margem esquerda (não justificadas);
- $\triangleright$  devem ser digitadas em espaço simples e separadas entre si por espaço simples em branco;
- deve-se manter um único padrão para destacar o elemento título: **negrito**, grifo ou *itálico*, bem como, uniformizar os prenomes dos autores e títulos de periódicos, mantendo todos por extenso ou todos abreviados<sup>6</sup>;
- $\triangleright$  usar letras maiúsculas (caixa alta):
- no início do título da obra (subtítulo em minúsculas e sem destaque) (ex: **Química geral**: aplicada a administração);
- em início de títulos deperiódicos (ex: Revista exame);
- no último sobrenome de autor e início de prenome (ex: NASCIMENTO, Daniele Santos);
- na primeira palavra do título quando não houver autoria (ex: MANUAL de normas);
- em obras, cuja autoria seja de entidades coletivas(ex. CENTRO UNIVERSITÁRIO DE CIÊNCIAS E EMPREENDEDORISMO);
- nomes geográficos antecedendo órgão governamental da administração (ex: BRASIL. Ministério da Saúde);
- títulos de eventos (congressos, seminários), etc.;

### 3.1 AUTORIA

#### **3.1.1 Autor pessoal**

A referência se faz pelo último sobrenome do(s) autore(s) sempre em caixa alta (maiúsculas), seguido das iniciais do(s) prenome(s) e demais sobrenomes em maiúsculas, abreviados ou não. Os nomes devem ser separados por ponto e vírgula, seguido de espaço<sup>7</sup>.

<sup>6</sup> O recurso tipográfico (negrito, grifo ou itálico) não se aplica às obras sem indicação de autoria, ou de responsabilidade, cujo elemento de entrada é o próprio título, já destacado pelo uso de letras maiúsculas na primeira palavra, com exclusão de artigos (definidos e indefinidos) e palavras monossilábicas.

<sup>7</sup> ÚLTIMO SOBRENOME DO(S) AUTOR(ES), Prenome(s) e demais sobrenomes (iniciais ou extenso, só a primeira letra maiúscula).

### *Exemplos<sup>8</sup> :*

BROWN, Theodore. **Química**: a ciência central. 9. ed. São Paulo: Pearson Prentice Hall, 2005. 230p.

THRUSFIELD, M. V. **Epidemiologia veterinária**. 2. ed. São Paulo: Roca, 2004. 556p.

Obras com um autor

*Exemplos<sup>9</sup> :*

TOFLER, A. **Powership**: as mudanças do poder. 3. ed. Rio de Janeiro: Record, 1993. 613p.

TOURINHO FILHO, F.C. **Processo penal**. 16. ed. rev. e atual. São Paulo: Saraiva, 1994. 4 v.

Obras com dois autores: devem ser separadas por ponto e vírgula

#### *Exemplos:*

SIQUEIRA FILHO, J. A.; LEME, E. M. C. **Fragmentos de mata atlântica do Nordeste:**  biodiversidade, conservação e suas bromélias. Rio de Janeiro: Andrea Jakobsson Estúdio, 2006. 416 p.

CERVO, A. L.; BERVIAN, P. A. **Metodologia científica:** para uso dos estudantes universitários. 2. ed. São Paulo: Mc.Graw-Hill do Brasil, 1978. 144 p.

Obras com mais de três autores: convém indicar todos. Permite-se que se indique apenas o primeiro, seguido da expressão et al.

#### *Exemplos<sup>10</sup>:*

### TAYLOR, Robert; LEVINE, Denis; MARCELLIN-LITTLE, Denis; MILLIS, Darryl. **Reabilitação e fisioterapia na prática de pequenos animais**. São Paulo: Roca, 2008.

<sup>8</sup> Acima, temos dois exemplos, um com o prenome por extenso e outro com o prenome abreviado. Ao optar por um dos modelos apresentados, a NBR 6023 recomenda que seja adotado o mesmo padrão para abreviação de nomes e sobrenomes, usados na mesma lista de referências.

<sup>9</sup> O título e o subtítulo são reproduzidos tal como figuram no documento, separados por dois pontos. Quando constar na obra, a edição deve ser transcrita, utilizando-se as abreviaturas dos numerais ordinais e da palavra edição, ambas na forma adotada na língua do documento. A primeira edição não precisa ser citada. Indicam-se emendas e acréscimos à edição, de forma abreviada. Quando o documento tem mais de um volume, indica-se a quantidade de volumes, seguida da abreviatura v.

<sup>&</sup>lt;sup>10</sup> Em casos específicos (projetos de pesquisa científica, indicação de produção científica em relatórios para os órgãos de financiamento etc.), nos quais a menção dos nomes for indispensável para certificar a autoria é facultado indicar todos os nomes.

MINTZBERG, H. et al. **O processo da estratégia**: conceitos, contextos e casos selecionados. 4. ed. Porto Alegre: Bookman, 2006. 496 p.

Sobrenomes indicando parentesco (Neto, Filho, Sobrinho, Júnior etc.): não separar a indicação de parentesco do último sobrenome.

### *Exemplos:*

CARVALHO FILHO, O. M. de. **Uso e manejo de bovinos fistulados no esôfago em ensaios de pastejo**. Petrolina: EMBRAPA-CPATSA, 1981.24p.

PINHEIRO JUNIOR, G. C. **Caprinos no Brasil**. Belo Horizonte: Itatiaia, 1985. 177p.

Sobrenome espanhol: tem entrada pela primeira parte dosobrenome.

### *Exemplo:*

ONTALBA Y RUIPÉREZ, J. A. Las comunidades virtuales academicas y cientificas españolas: el caso de RedIris. **El Profesional de la Informácion**, Barcelona, v. 11, n. 5, p. 328-358, sep./oct. 2002.

Sobrenome estrangeiro com prefixo: o prefixo acompanha osobrenome.

### *Exemplo:*

LE COADIC, Y.F. **A ciência da informação**. Brasília: Briquet de Lemos Livros, 1996. 119p.

Entrada de sobrenomes compostos: sobrenomes formados de umsubstantivo + adjetivo.

### *Exemplo:*

CASTELO BRANCO, Pedro Vilarinho. **Mulheres plurais**. Teresina: Fundação Cultural Monsenhor Chaves, 1998. 152p.

SANTA ROSA, Janete. **Enfermidades em caprinos**: diagnóstico, patogenia, terapêutica e controle. Brasília: Embrapa, 1996. 196p.

Sobrenomes ligados por hífen

#### *Exemplo:*

DUQUE-ESTRADA, Osório. **Flora de maio**: versos. Rio de Janeiro: H. Garnier, 1902.

MIGNOT-LEFEBVRE, Y. Techonologies de communication et d'information: une nouvelle donne internationale? **Revue Tiers**-**Monde**, Paris, v.35, n. 138, p. 245-277, avr./juin. 1994.

Autor Repetido: o(s) nome(s) do(s) autor(es) de várias obras referenciadas sucessivamente, na mesma página, na norma anterior podiam ser substituído(s), nas referências seguintes à primeira, por um traço sublinear e ponto. Na norma atual não há mais menção ao sublinhado para substituir autores repetidos.

#### *Exemplo:*

MARTIN, Luiz Carlos Tayarol. **Confinamento de bovinos de corte**: modernas técnicas. 3. ed. São Paulo: Nobel, 1987, 124p.

MARTIN, Luiz Carlos Tayarol. **Nutrição mineral de bovinos de corte**. São Paulo: Nobel, 1993.173p.

#### **3.1.2 Obras com editor, organizador, coordenador, compilador, etc.**

Quando houver indicação explícita de responsabilidade pelo conjunto da obra, em coletâneas de vários autores, a entrada deve ser feita pelo sobrenome do responsável, seguida da abreviação, no singular, do tipo de participação (organizador, editor, compilador, coordenador etc.), entre parênteses. Quando houver mais de um organizador, compilador etc., deve-se adotar a mesmas regras para autoria (item: 3.1.1).

#### *Exemplos<sup>11</sup>:*

MENEZES, A. H. N. (Org.) **Formação de agentes de desenvolvimento sustentável**: diálogos entre o fazer técnico e o saber humanista. Juazeiro, BA: [s.n.], 2007. 317 p.

<sup>11</sup> SOBRENOME(S) DO(S) AUTORES(S), Prenome (s) iniciais ou extenso. (Org., Comp., Ed., Coord., etc.) Título. Edição. Local de publicação (cidade): Editora, data de publicação. Paginação. (Se necessário, acrescentam-se elementos complementares para melhor identificar o documento).

HOUAISS, A. (Ed.) **Novo dicionário Folha Webster's**: inglês/português, português/inglês. Coeditor Ismael Cardim. [S.l]: Folha da Manhã, 1996. 640 p.

XISTO, E. ; TEDESCO, N. (Coord.). **A biblioteca universitária**. [S.l.:s.n.]<sup>12</sup> , 2010. 102p.

#### **3.1.3 Obras com outros tipos de responsabilidade (tradutor, revisor, ilustrador, etc).**

Outros tipos de responsabilidade (tradutor, revisor, ilustrador entre outros) podem ser acrescentados após o título, conforme aparecem no documento. Quando existirem mais de três nomes exercendo o mesmo tipo de responsabilidade, aplica-se o recomendado no 3.1.1.

### *Exemplos<sup>13</sup>:*

ANTON, H. **Cálculo**: um novo horizonte. Tradução de Cyro de Carvalho Patarra, Márcia Tamanaha. 6. ed. Porto Alegre: Bookman, 2000.

LEON, S. J. **Álgebra linear com aplicações.** Tradução de Valéria de Magalhães Lorio. 4. ed. Rio de Janeiro: LTC, 1999. 390 p.

#### **3.1.4 Autor entidade**

As obras de responsabilidade de entidade (associações, órgãos governamentais, empresas, congressos, seminários etc.) as obras de entidades, que antes precisavam indicar a autoria obrigatoriamente por extenso, agora podem ser tratadas pela forma conhecida ou como está grafado no documento, por extenso ou abreviada.

### *Exemplo:*

ABNT. **NBR 10068**: folha de desenho: leiaute e dimensões. Rio de Janeiro, 1987. 4 p.

<sup>12</sup>Mesmo havendo mais de um responsável, a abreviatura do tipo de participação (editor, organizador, coordenador, compilador, etc.) deve ser no singular. Quando a editora não é identificada, utiliza-se a expressão sine nomine (sem nome) abreviada, entre colchetes [s.n.], da mesma forma, não sendo possível identificar o local, indica-se entre colchetes [S. l.], abreviatura de Sine loco (sem local). Caso o local e o editor não puderem ser identificados, utilizamse ambas as expressões, abreviadas e entre colchetes [S. l.: s.n.].

<sup>13</sup> SOBRENOME(S) DO(S) AUTOR(ES), Prenome (s) iniciais ou extenso. Título. Tradução. Edição. Local de publicação (cidade): Editora, data de publicação. Paginação. (Se necessário, acrescentam-se elementos complementares para melhor identificar o documento)

Referência com entrada por instituição governamental: quando a entidade tem uma denominação genérica, seu nome é precedido pelo nome do órgão superior, ou pelo nome da jurisdição geográfica à qual pertence.

#### *Exemplo:*

BRASIL. Ministério do Desenvolvimento Social e Combate à Fome. Secretaria Nacional de Renda da Cidadania. **A importância do Bolsa Família para os municípios brasileiros**. Brasília, 2004.

BAHIA. Secretaria de Meio Ambiente e Recursos Hídricos. **Bacias hidrográficas da Bahia**. Salvador: SRH, 2004. 60 p.

Entidade vinculada a um órgão maior

Quando a entidade, vinculada a um órgão maior, tem uma denominação específica que a identifica, a entrada é feita diretamente pelo seu nome. Havendo duplicidade de nomes, deve-se acrescentar no final a unidade geográfica que identifica a jurisdição, entre parênteses.

### *Exemplos:*

BIBLIOTECA NACIONAL (Brasil). **Bibliografia do folclore brasileiro**. Rio de Janeiro: Divisão de Publicações, 1971. 89p.

BIBLIOTECA NACIONAL (Portugal). **O 24 de julho de 1833 e a guerra civil de 1829- 1834**. Lisboa, 1983. 95p.

### **3.1.5 Obras com autoria desconhecida**

A entrada é feita pelo título. Destacar somente a primeira palavra do título em maiúscula, excluindo os artigos e palavrasmonossilábicas.

### *Exemplos:*

DIAGNÓSTICO do setor editorial brasileiro. São Paulo: Câmara Brasileira do Livro, 1993. 64 p.

BRASIL: roteiros turísticos. São Paulo: Folha da Manhã, 1995. 319 p. INDÚSTRIA da construção: Brasil. Rio de Janeiro: IBGE, 1982. 388 p.

Obras sem título

Quando não existir título, deve-se atribuir uma palavra ou frase que identifique o conteúdo do documento, entrecolchetes.

### *Exemplo:*

SIMPÓSIO BRASILEIRO DE AQUICULTURA, 1., 1978, Recife. [**Trabalhos apresentados**]. Rio de Janeiro: Academia Brasileira de Ciências, 1980. 412 p.

### **3.1.6 Trabalho acadêmico, dissertação e tese**

Nas teses, dissertações e outros trabalhos acadêmicos devem ser indicados em nota o tipo de documento (tese, dissertação, trabalho de conclusão de curso etc.), o grau, a vinculação acadêmica, o local e data da defesa, mencionada na folha de aprovação (se houver).

### *Exemplos<sup>14</sup>:*

VASCONCELOS, Maria Carolina Gomes. **A vigilância da qualidade de alimentos que consumimos na cidade de Juazeiro, BA**. 2012. 53f. Trabalho de Conclusão de Curso (Graduação em Medicina Veterinária) – Universidade Federal do Vale do São Francisco, Campus Ciências Agrárias, Petrolina, 2012.

SANTOS, Cícero T. G. dos. **Estudo da Propagação da Luz em Cristais Líquidos Nemáticos com Defeitos por meio de Geometria Diferencial**. 2014. 78f. Dissertação (Mestrado em Ciência dos Materiais) – Universidade Federal do Vale do São Francisco, Campus Juazeiro, Juazeiro - BA, 2014.

### 3.2 MONOGRAFIA

Inclui capítulo, volume, partes de uma obra, com autor(es) e/ou título próprio, e verbete.

<sup>14</sup> SOBRENOME DO(S) AUTORE(S), Prenome. Título: subtítulo (se houver). Ano de entrega. Nº. de folhas ou páginas. Tipo de trabalho (Grau e Área de Concentração) – Instituição, Local, ano de defesa. (se diferente do ano de entrega).

#### **3.2.1 Monografia no todo (Impresso)**

Inclui livro e/ou folheto (manual, guia, catálogo, enciclopédia, dicionário, etc.) e trabalhos acadêmicos (teses, dissertações e entre outros).<sup>15</sup>

#### *Exemplos:*

GOMES, L. G. F. F. **Novela e sociedade no Brasil.** Niterói: EdUFF, 1998.

#### *Com elementos complementares*

GOMES, L. G. F. F. **Novela e sociedade no Brasil.** Niterói: EdUFF, 1998. 137 p., 21 cm. (Coleção Antropologia e Ciência Política, 15). Bibliografia: p. 131-132. ISBN 85- 228-0268-8.

#### **3.2.2 Monografia no todo em meio eletrônico**

As referências devem obedecer ao mesmo padrão do item monografia no todo e em parte, acrescidas das informações relativas à descrição física do meio eletrônico (disquetes, CD-ROM, *on-line* etc.).<sup>16</sup>

#### *Exemplo:*

KOOGAN, A.; HOUAISS, A. (Ed.). **Enciclopédia e dicionário digital 98.** Direção geral de André K. Breikmam. São Paulo: Delta: Estadão, 1998. 5 CD-ROM.

Quando se tratar de obras consultadas *on-line*, obedecer à seguinte sequência: endereço eletrônico, precedido da expressão Disponível em: e a data de acesso ao documento, precedida da expressão Acesso em:.

#### *Exemplo:*

<sup>15</sup> SOBRENOME DO(S) AUTOR(ES), Prenome (s) iniciais ou extenso. **Título**: subtítulo (se houver). Edição. Local de publicação (cidade): Editora, data de publicação. *(Se necessário, acrescentam-se elementos complementares para melhor identificar o documento).*

<sup>16</sup> SOBRENOME DO(S) AUTOR(ES), Prenome (s) iniciais ou extenso. Título: subtítulo. Local: Editora, data. Descrição física do meio ou suporte (disquetes, CD -ROM, etc.), e/ou on-line: Disponível em: endereço eletrônico. Acesso em: dia mês (abreviado), ano. (Se necessário, acrescentam-se elementos complementares para melhor identificar o documento).

ALVES, C. **Navio Negreiro**. [S.l.]: Virtual Books, 2000. Disponível em: [http://www.terra.com.br/virtualbooks/freebook/port/Lport2/n](http://www.terra.com.br/virtualbooks/freebook/port/Lport2/)avionegreiro.html. Acesso em: 10 jan. 2002.

### **3.2.3 Verbete de dicionário**

### *Exemplo<sup>17</sup>:*

INSOLAÇÃO. In: GUERRA, A. T.; GUERRA, A. J. T. **Novo dicionário geológicogeomorfológico**. 4. ed. Rio de Janeiro: Bertrand Brasil, 2005. p. 353.

### 3.3 PUBLICAÇÃO PERIÓDICA TÉCNICA E/OU CIENTÍFICA

Inclui a coleção como um todo, fascículo ou número de revista, número de jornal, caderno, etc. na íntegra, e a matéria existente em um número, volume ou fascículo de periódico (artigos científicos de revistas, editoriais, matérias jornalísticas, seções, reportagens etc.).

### **3.3.1 Publicação periódica no todo (Impresso)**

### *Exemplos<sup>18</sup>:*

AVICULTURA INDUSTRIAL. São Paulo: Gessuli, 1970 -. Mensal. ISSN 1516-3105

JORNAL DO COMERCIO. Recife: Editora Jornal do Comercio, 1919 -. Diário. ISSN 1415- 7659.

### **3.3.2 Publicação periódica em parte**

Inclui fascículo, volume, número especial, suplemento, entre outros, sem título próprio.

<sup>&</sup>lt;sup>17</sup> TERMO PESQUISADO. In: SOBRENOME DO(S) AUTOR(ES), Prenome (s) iniciais ou extenso. Título. Edição. Local de publicação (cidade): Editora, data de publicação. Página inicial-página final. (Se necessário, acrescentamse elementos complementares para melhor identificar o documento)

<sup>18</sup> TÍTULO DA REVISTA, BOLETIM, JORNAL, ETC. Cidade: Editora, data de início e encerramento da publicação, se houver. Periodicidade. (Se necessário, acrescentam-se elementos complementares para melhor identificar o documento)

### *Exemplo<sup>19</sup>:*

CARTA CAPITAL. São Paulo: Ed. Confiança, edição 750, n. 1937, 23 maio. 2013.

### **3.3.3 Artigo e/ou matéria de revista, boletim, etc.**

Inclui parte de publicações periódicas (volumes, fascículos, números especiais e suplementos, com título próprio), comunicações, editorial, entrevistas, recensões, reportagens, resenhas e outras.

### *Exemplos<sup>20</sup>:*

PEREIRA, José Alberto Gonçalves. Lucro verde na floresta. **Globo Rural**, São Paulo, v. 27, n. 317, p. 26-33, mar. 2012.

GOMES, Claudia; SOUZA, Vera Lucia Trevisan de. Psicologia e inclusão escolar: reflexões sobre o processo de subjetivação de professores. **Psicologia**: Ciência e Profissão, Brasília, v. 32, n. 3, p. 588-603, mar. 2012.

### **3.3.4 Artigo e/ou matéria de revista em meio eletrônico**

### *Exemplos<sup>21</sup>:*

VIEIRA, Cássio Leite; LOPES, Marcelo. A queda do cometa. **Neo interativa**, Rio de Janeiro, n. 2, inverno 1994. 1 CD-ROM.

WINDOWS 98: o melhor caminho para atualização. **PC World**, São Paulo, n. 75, set. 1998. Disponível em: [http://www.idg.com.br/abre.htm.](http://www.idg.com.br/abre.htm) Acesso em: 10 set. 1998.

### **3.3.5 Publicação periódica no todo em meio eletrônico**

<sup>19</sup> TÍTULO DA PUBLICAÇÃO. Cidade: Editora, numeração do ano e/ou volume, numeração do fascículo, informações de períodos e datas de sua publicação. (Se necessário, acrescentam-se elementos complementares para melhor identificar o documento)

<sup>20</sup> SOBRENOME DO(S) AUTOR(ES), Prenome (s) iniciais ou extenso. Título da parte, artigo ou matéria. Título da publicação, Cidade, numeração correspondente ao volume e/ou ano, fascículo ou número, paginação inicial e final, quando se tratar de artigo ou matéria, data ou intervalo de publicação e particularidades que identificam a parte (se houver). (Se necessário, acrescentam-se elementos complementares para melhor identificar o documento)

<sup>21</sup> SOBRENOME DO(S) AUTOR(ES), Prenome (s) iniciais ou extenso. Título e subtítulo. Título da revista, Local, numeração correspondente ao volume e/ou ano, fascículo ou número, paginação inicial e final, quando se tratar de artigo ou matéria, data ou intervalo de publicação, acrescidas das informações relativas à descrição física do meio eletrônico: disquetes, CD-ROM, etc., e/ou on-line: Disponível em: endereço eletrônico. Acesso em: dia mês abreviado. ano.

As referências devem obedecer aos padrões indicados para artigo e/ou matéria de revista, boletim e etc., acrescidas das informações relativas à descrição física do meio eletrônico.

### *Exemplo<sup>22</sup>:*

JOURNAL OF AGRICULTURAL AND FOOD CHEMISTRY. Washington: American Chemical Society, [1953]. Disponível em: [http://pubs.acs.org/hotartcl/jafcau/jafcau.html.](http://pubs.acs.org/hotartcl/jafcau/jafcau.html) Acesso em: 10 jul. 2002.

### **3.3.6 Artigo e/ou matéria de jornal**

Inclui comunicações, editorial, entrevistas, recensões, reportagens, resenhas e outras.

### *Exemplo<sup>23</sup>:*

MIDLEJ, Roberto. Alemão veloz. **Correio**, Salvador, p. 18-19, 27 maio 2013.

NAVES, P. Lagos andinos dão banho de beleza. **Folha de São Paulo**, São Paulo, 28 jun. 1999. Folha Turismo, Caderno 8, p. 13.

#### **3.3.7 Artigo e/ou matéria de jornal em meio eletrônico**

#### *Exemplos<sup>24</sup>:*

FORMENTI, Lígia. Anvisa mantém no mercado remédio para tratamento de obesidade. **O Estado de S. Paulo,** São Paulo, 27 maio 2013. Disponível em:

[http://www.estadao.com.br/noticias/vidae,anvisa-mantem-remedio-contra-obesidade-no](http://www.estadao.com.br/noticias/vidae%2Canvisa-mantem-remedio-contra-obesidade-no-)mercado,1036179,0.htm. Acesso em: 27 maio 2013.

ARRANJO Tributário. **Diário do Nordeste Online,** Fortaleza, 27 nov. 1998. Disponível em: [http://www.diariodonordeste.com.br.](http://www.diariodonordeste.com.br/) Acesso em: 28 nov. 1998.<sup>25</sup>

<sup>22</sup> TÍTULO DO PERIÓDICO. Cidade de publicação: Editora, ano do primeiro volume - ano do último volume (se a coleção foi encerrada). Periodicidade. ISSN (quando houver). Disponível em: endereço eletrônico. Acesso em: dia mês (abreviado). ano.

<sup>23</sup> SOBRENOME DO(S) AUTOR(ES), Prenome (s) iniciais ou extenso. Título do artigo ou matéria. Título do Jornal, Local, dia mês (abreviado). ano. Nome da Seção ou Caderno, número (se houver), página.

<sup>24</sup> SOBRENOME DO(S) AUTOR(ES), Prenome (s) iniciais ou extenso. Título do artigo ou matéria. **Título do Jornal**, Local, dia mês (abreviado). ano. Nome da Seção ou Caderno, número (se houver), página. Descrição física do meio ou suporte: disquetes, CD-ROM, etc., ou online: Disponível em: endereço eletrônico. Acesso em: dia (mês abreviado) ano.

<sup>25</sup> Em caso de autoria desconhecida, a entrada é feita pela primeira palavra do título, em maiúsculas.

### 3.4 RELATÓRIO TÉCNICO E/OU CIENTÍFICO

### **ABNT NBR 10719:2015**

Inclui documentos que descrevem formalmente o progresso ou resultado de pesquisa científica e/ou técnica.

CENTRO UNIVERSITÁRIO DE CIÊNCIAS EMPRESARIAIS. Biblioteca Universitária Professora Lídia Helena Leal Martini. **Relatório de atividades 2016**. Santo Antônio de Jesus, 2016.

### 3.5 ENTREVISTA

Inclui entrevistado, título da entrevista, dados da fonte na qual foi publicada e nota de identificação do entrevistador. Casos necessários acrescentam-se elementos complementares à referência para melhor identificar o documento.

### *Exemplo<sup>26</sup>:*

LIMA, Julianeli Tolentino de. Coletiva sobre os 07 anos do SESC SAJESUS. **Rádio Andaiá FM** , Santo Antônio de Jesus, mar. 2017. Entrevista concedida a Tino Alves.

#### 3.6 EVENTOS

Inclui o conjunto dos documentosreunidos num projeto final do próprio evento (atas, anais,

resultados, *proceedings,* entre outras denominações).

### **3.6.1 Evento no todo (Impresso)**

### *Exemplos<sup>27</sup>:*

SIMPÓSIO BRASILEIRO DE CAPTAÇÃO E MANEJO DE ÁGUA DE CHUVA, 7., 2009, Caruaru, PE. **Anais ...** Caruaru, PE: [s.n], 2009.

REUNIÃO ANUAL DA SOCIEDADE BRASILEIRA DE QUIMÍCA, 20., 1997, Poços de Caldas. **Química**: academia, indústria, sociedade: livro de resumos. São Paulo: Sociedade

<sup>26</sup> Entrevistado, título da entrevista, dados da fonte na qual foi publicada a entrevista, Local (cidade), ano e nota de identificação doentrevistador.

<sup>27</sup> NOME DO EVENTO, numeração (se houver), ano, Local (cidade) de realização. **Titulo do documento** (anais, atas, tópico temático etc.)**...** Local de publicação: editora, ano de publicação. Número de páginas *(Se necessário, acrescentam-se elementos complementares para melhor identificar odocumento)*

Brasileira de Química, 1997.

### **3.6.2 Eventos no todo em meio eletrônico**

### *Exemplo<sup>28</sup>:*

SIMPÓSIO DE PRODUÇÃO ANIMAL DO VALE DO SÃO FRANCISCO – SIMPAVASF, 4., 2012, Petrolina, PE. **Anais eletrônicos...** Petrolina, PE: UNIVASF, 2012. 1 CD- ROM.

CONGRESSO DE INICIAÇÃO CIENTIFICA DA UFPE, 4., 1996, Recife. **Anais eletrônicos....** Recife: UFPE, 1996. Disponível em: <http://www.propesq.ufpe.br/anais/anais.htm> . Acesso em: 21 jan. 1997.

### **3.6.3 Trabalho apresentado em evento**

Inclui trabalhos apresentados em evento (parte do evento).

### *Exemplo<sup>29</sup>:*

CORDEIRO, R. I. N. Descrição e representação de fotografias de cenas e fotogramas de filmes: um esquema de indexação. In: CONGRESSO BRASILEIRO DE BIBLIOTECONOMIA E DOCUMENTAÇÃO, 16., 1991, Salvador. **Anais...** Salvador: APBEB, 1991. v. 2, p. 1008-1022.

### **3.6.4 Trabalho apresentado em evento em meio eletrônico**

## *Exemplos<sup>30</sup>:*

MACIEL, A. M. D.; SALES JUNIOR, R. L.; SIQUEIRA, A. J. O indivíduo e a pós modernidade. In:CONGRESSO DE INICIAÇÃO DA UFPE, 4., 1996, Recife. **Anais eletrônicos...** Recife: UFPE, 1996. Disponível em:

<sup>28</sup> NOME DO EVENTO, numeração (se houver), ano, Local (cidade) de realização. **Título do documento (anais, atas, tópico temático etc.)...**Local de publicação: Editora, ano de publicação. Descrição física do meio ou suporte (disquetes, CD -ROM etc.), e/ou online: Disponível em: endereço eletrônico. Acesso em: dia (mês abreviado) ano.

<sup>29</sup> SOBRENOME(S) DO(S) AUTORE(ES), Prenome(s). Título do trabalho apresentado: subtítulo. In: NOME DO EVENTO, numero., ano, local. **Título do documento (anais, atas, tópico temático etc.)...** Local de publicação: editora, ano de publicação. página inicial-página final. *(Se necessário, acrescentam-se elementos complementares para melhor identificar odocumento).*

<sup>30</sup> SOBRENOME(S) DO(S) AUTORE(ES), Prenome(s). Título do trabalho apresentado: subtítulo. In: NOME DO EVENTO, numero., ano, local. **Título do documento (anais, atas, tópico temático etc.)...** Local de publicação: editora, ano de publicação. Descrição física do meio ou suporte (disquetes, CD-ROM etc.) ou online: Disponível em: endereço eletrônico. Acesso em: dia (mês abreviado) ano.

[http://www.propesq.ufpe.br/anais/cfch/cfchtrab/htm.](http://www.propesq.ufpe.br/anais/cfch/cfchtrab/htm) Acesso em: 16 jan. 2001.

### 3.7 PATENTES

### *Exemplos<sup>31</sup>:*

EMBRAPA. Unidade de Apoio, Pesquisa e Desenvolvimento de Instrumentação Agropecuária (São Carlos, SP). Paulo Estevão Cruvinel. **Medidor digital multissensor de temperatura para solos**. BR n. PI 8903105-9, 26 jun. 1989, 30 maio 1995.

### 3.8 DOCUMENTOS JURÍDICOS

Inclui legislação, jurisprudência (decisões judiciais) e doutrina (interpretação dos textos legais).

### **3.8.1 Legislação**

Compreende a Constituição, emendas constitucionais e os textos legais infraconstitucionais (lei complementar e ordinária, medida provisória, decreto em todas as suas formas, resolução do Senado Federal) e normas emanadas das entidades públicas e privadas (ato normativo, portaria, resolução, ordem de serviço, instrução normativa, comunicado, aviso, circular, decisão administrativa, entre outros).

### **3.8.2 Constituição<sup>32</sup>**

BRASIL. Constituição (1988). **Constituição da República Federativa do Brasil**: promulgada em 5 de outubro de 1988: atualizada até a Emenda Constitucional nº 20, de 15 de dezembro de 1988. 21. ed. São Paulo: Saraiva, 1999.

#### **3.8.3 Leis, Decretos, Medidas Provisórias e Emendas Constitucionais**

<sup>31</sup> ENTIDADE RESPONSÁVEL E/OU AUTOR. **Título da patente.** Número da patente, datas do período de registro. *(Se necessário, acrescentam-se elementos complementares para melhor identificar odocumento)*

<sup>32</sup> JURISDIÇÃO (PAÍS OU ESTADO). Constituição (data da promulgação). **Título.** Edição. Local: Editor, ano de publicação. Número de páginas ou volumes. *(Se necessário, acrescentam-se elementos complementares para melhor identificar o documento)*

### *Exemplos<sup>33</sup>:*

SÃO PAULO (ESTADO). Decreto nº 42.822, de 20 de janeiro de 1998. **Lex:** coletânea de legislação e jurisprudência, São Paulo, v. 62, n. 3, p. 217-220, 1998. BRASIL. Medida provisória n° 431, de 14 de maio de 2008. Dispõe sobre a reestruturação do Plano Geral de Cargos do Poder Executivo – PGPE e dá outras providências. **Diário Oficial da União**, Poder Executivo, Brasília, DF, 14 maio. 2008.

BRASIL. Constituição (1988). Emenda Constitucional nº 9, de 9 de novembro de 1995. **Lex**: legislação federal e marginália, São Paulo, v. 59, p. 1966, out./dez. 1995.

### **3.8.4 Portarias, Resoluções e Deliberações**

### *Exemplo<sup>34</sup>:*

BRASIL. Congresso. Senado. Resolução nº 17, de 1991. Autoriza o desbloqueio de Letras Financeiras do Tesouro do Estado do Rio Grande do Sul, através da revogação do parágrafo 2º, do artigo 1º da resolução nº 72, de 1990. **Coleção de Leis da Republica Federativa do Brasil,**  Brasília, DF, v.183, p.1156-1157, maio/jun. 1991.

### **3.8.5 Jurisprudência (decisões judiciais)**

Compreende súmulas, enunciados, acórdãos, sentenças e demais decisões judiciais.

### *Exemplos<sup>35</sup>:*

BRASIL. Supremo Tribunal Federal. Súmula nº 14. In: . **Súmulas**. São Paulo: Associação dos Advogados do Brasil. 1994. p. 16.

BRASIL. Superior Tribunal de Justiça. *Habeas corpus* nº 181.636-1, da 6ª Câmara Cível do Tribunal de Justiça do Estado de São Paulo, Brasília, DF, 6 de dezembro de 1994.

<sup>33</sup> JURISDIÇÃO (PAÍS, ESTADO OU MUNICÍPIO). Título, numeração, data (dia, mês, ano). Ementa**. Título da publicação que editou o ato**, demais dados da publicação. *(Se necessário, acrescentam-se elementos complementares para melhor identificar o documento)*

<sup>34</sup> JURISDIÇÃO (PAÍS, ESTADO OU MUNICIPIO). Autor Entidade. Título do documento, numeração, dia mês e ano. Ementa. **Título da publicação que editou o ato**, demais dados da publicação. *(Se necessário, acrescentam-se elementos complementares para melhor identificar o documento).*

<sup>35</sup> JURISDIÇÃO. Órgão judiciário competente. Título (natureza da decisão ou ementa) número. Partes envolvidas (se houver), Relator. Local, dia mês ano. Título da publicação que editou o ato, demais dados da publicação (Se necessário, acrescentam-se elementos complementares para melhor identificar o documento).

**Lex:** jurisprudência do STJ e Tribunais Regionais, São Paulo, v. 10, n.103, p.236-240, mar. 1998.

### **3.8.6 Doutrina**

Refere-se à discussão técnica sobre questões legais (monografias, artigos de periódicos, *papers*  etc.), referenciada conforme o tipo de publicação e pode aparecer em forma convencional impressa ou em meio eletrônico.

### *Exemplo<sup>36</sup>:*

BARROS, R. G. Ministério Público: sua legitimação frente ao código do consumidor**. Revista Trimestral de Jurisprudência dos Estados,** São Paulo, v. 19, n.139, p. 53- 72, ago. 1995.

### **3.8.7 Documento jurídico em meio eletrônico**

### *Exemplos<sup>37</sup>:*

LEGISLAÇÃO brasileira: normas jurídicas, federais, bibliografia brasileira de Direito. 7. ed. Brasília, DF: Senado Federal, 1999. 1 CD-ROM. Inclui resumos padronizados das normas jurídicas editadas entre janeiro de 1946 e agosto de 1999, assim como textos integrais de diversas normas.

BRASIL. Lei nº 9.887, de 7 de dezembro de 1999. Altera a legislação tributária federal. **Diário Oficial da República Federativa do Brasil.** Brasília, DF, 8 dez. 1999. Disponível em: [http://www.in.gov.br/mp\\_leis/leis\\_texto.asp?Id=%209887.](http://www.in.gov.br/mp_leis/leis_texto.asp?Id=%209887)Acesso em: 22 dez. 1999.

#### 3.9 IMAGEM EMMOVIMENTO

Inclui filmes, videocassetes, DVD, entre outros.

### *Exemplos<sup>38</sup>:*

<sup>36</sup> SOBRENOME DO AUTOR, Prenome (s) iniciais ou extenso. **Título.** Edição. Local de publicação (cidade): Editora, data de publicação. Paginação. ISBN.

<sup>&</sup>lt;sup>37</sup> Obedece aos padrões indicados para documento jurídico, de acordo com 3.6.1 a 3.6.7, acrescidas das informações relativas à descrição física do meio eletrônico (disquetes, CD-ROM etc.). e/ou *online:* Disponível em: endereço eletrônico. Acesso em: dia (mês abreviado) ano.

OS PERIGOS do uso de tóxicos. Produção de Jorge Ramos de Andrade. São Paulo: CERAVI, 1983. 1 videocassete.

#### *Com elementos complementares*

OS PERIGOS do uso de tóxicos. Produção de Jorge Ramos de Andrade. Coordenação de Maria Izabel Azevedo São Paulo: CERAVI, 1983. 1 videocassete (30 min), VHS, son., color.

### **3.9.1 Filmes cinematográficos**

### *Exemplo:*

CENTRAL do Brasil. Direção: Walter Sales Júnior. Produção: Martire Clermont- Tonnerre e Arthur Cohn. Intérpretes: Fernanda Montenegro; Marília Pêra; Vinícius de Oliveira; Sônia Lira; Othon Bastos; Mateus Nachtergaele e outros. Roteiro: Marcos Bernstein, João Emanuel Carneiro e Walter Sales Junior. [S.l.]: Le Studio Canal; Riofilme; MACT Productions, 1998. 1 bobina cinematográfica (106 min), son., color., 35 mm.

### 3.10 DOCUMENTO ICONOGRÁFICO

Inclui pintura, gravura, ilustração, fotografia, desenho técnico, diapositivo, diafilme, material estereográfico, transparência, cartaz entre outros.

### *Exemplo<sup>39</sup>:*

KOBAYASHI, K. **Doença dos xavantes.** 1980. 1 fotografia, color.,16 cm x 56 cm.

#### **3.10.1 Documento iconográfico em meio eletrônico**

Asreferências devem obedecer aos padrões indicados para documento iconográfico, acrescidas

<sup>38</sup> TÍTULO: subtítulo (se houver). Créditos: (Diretor, Produtor, Roteirista e outros). Elenco relevante. Local: Produtora, data. Suporte em unidades físicas e duração, sistema de reprodução, indicação de som e cor etc. *(Se necessário, acrescentam-se elementos complementares para melhor identificar o documento)*

<sup>39</sup> SOBRENOME DO AUTOR, Prenome (s) iniciais ou extenso. **Título** (quando não houver, deve-se atribuir uma denominação ou indicação Sem título, entre colchetes)**.** Data. Características físicas do suporte. *(Se necessário, acrescentam-se elementos complementares para melhor identificar odocumento)*.

dasinformações relativas à descrição física do meio eletrônico.

### *Exemplos<sup>40</sup>:*

GEDDES, Anne. **Geddes135.jpg.** 2000. Altura: 432 pixels. Largura: 376 pixels. 51 Kb. Formato JPEG. 1 disquete,  $5\frac{1}{4}$  pol.

LINDOS, Rhodes. **Greece.** [2003?]<sup>41</sup>. 1 fotografia, color. Disponível em: [http://images.webshots.com/ProThumbs/0/40000\\_wallpaper280.jpg.](http://images.webshots.com/ProThumbs/0/40000_wallpaper280.jpg) Acesso em: 22 out. 2003.

### 3.11 DOCUMENTO CARTOGRÁFICO

Inclui atlas, mapa, globo, fotografia aérea entre outros. As referências devem obedecer aos padrões indicados para outros tipos de documentos, quando necessário. A referenciação de documento cartográfico segue os mesmos padrões adotados para monografias, acrescidas das informações específicas sobre escalas, outras representações (latitude, longitude, etc) formato e outros dados para identificação.

### *Exemplos<sup>42</sup>:*

BRASIL. Ministério da Aeronáutica. Comando Costeiro. Base Aérea do Recife. **Saquarema.** Recife, 1976. 71 fotografias p&b., 25 cm x 23 cm. Escala 1:20.000. Projeto 04/FAB-D-M76. Vôo de 13 jun. 1976.

ATLAS Mirador Internacional. Rio de Janeiro: Enciclopédia Britânica do Brasil, 1981. 1 atlas. Escalas variam.

BRASIL<sup>43</sup> e parte da América do Sul: mapa político, escolar, rodoviário, turístico e regional. São Paulo: Michalany, 1981. 1 mapa, color., 79 cm x 95 cm. Escala 1:600.000.

<sup>40</sup> SOBRENOME DO AUTOR, Prenome (s) inicias ou extenso. **Título** (quando não houver, deve-se atribuir uma denominação ou indicação Sem título, entre colchetes)**.** Data. Características físicas do suporte eletrônico (disquetes, CD-ROM, etc.) e/ou *online*: Disponível em: endereço eletrônico. Acesso em: dia (mês abreviado) ano.

<sup>41</sup> Significa a data provável da fotografia. Esse tipo de notação é usado quando não se tem certeza da data de publicação de um item.

<sup>42</sup> SOBRENOME DO AUTOR, Prenome (s) inicias ou extenso. **Título.** Local: Editora, data de publicação. Designação específica e escala. *(Se necessário, acrescentam-se elementos complementares para melhor identificar o documento)*.

<sup>43</sup> Em caso de autoria desconhecida, a entrada é feita pela primeira palavra do título, em maiúsculas.

### **3.11.1 Documento cartográfico em meio eletrônico**

As referências devem obedecer aos padrões indicados para documento cartográfico, acrescidas das informações relativas à descrição física do meio eletrônico.

### *Exemplo<sup>44</sup>:*

FLORIDA MUSEUM OF NATURAL HISTORY. **1931-2000 Brazil's confirmed unprovoked**  shark attacks. Gainesville,  $[2000?]^{45}$ . 1 mapa, color. Escala 1:40.000.000. Disponível em: [http://www.flmnh.ufl.edu/fish/sharks/statistics/gattack/map/Brazil.jpg.](http://www.flmnh.ufl.edu/fish/sharks/statistics/gattack/map/Brazil.jpg) Acesso em: 15 de jan. 2002.

3.12 DOCUMENTO SONORO NO TODO Inclui disco, CD, cassete, rolo, entre outros.

## *Exemplos<sup>46</sup>:*

OS CARIOCAS. **O melhor dos cariocas**. Rio de Janeiro: Polygram, 1989. 1 CD.

*Com informações complementares*

OS CARIOCAS. **O melhor dos cariocas**. Rio de Janeiro: Polygram, 1989. 1 CD (60 min), estéreo.

STEWART, Rod. **Astime goes by:** the great american songbook. Manaus: BMG, 2003. 1 CD (45 min). Digital estéreo.

### **3.12.1 Documento sonoro em parte**

Inclui partes e faixas de documentos sonoros.

<sup>44</sup> SOBRENOME DO AUTOR, Prenome (s) iniciais ou extenso. **Título.** Local: Editora, data de publicação. Designação específica e escala e características físicas do suporte eletrônico (disquetes, CD-ROM etc..) e/ou *online*: Disponível em: endereço eletrônico. Acesso em: dia (mês abreviado)ano.

<sup>45</sup> significa a data provável da fotografia. Esse tipo de notação é usado quando não se tem certeza da data de publicação de um item.

<sup>46</sup> COMPOSITOR (ES) OU INTÉRPRETE(S). **Título:** subtítulo, (se houver). Outras indicações de responsabilidade (se houver). Local: Gravadora ou equivalente, data. Especificação do suporte físico. *(Se necessário, acrescentam-se elementos complementares para melhor identificar odocumento)*.

### *Exemplos<sup>47</sup>:*

DURAN, Dolores. A noite do meu bem. Intérprete: Milton Nascimento. In: NASCIMENTO, Milton. **Personalidades.** São Paulo: Philips, 1987. 1 disco sonoro. Lado 2, faixa 1 (3 min 49s).

#### *Com elementos complementares*

DURAN, Dolores. A noite do meu bem. Intérprete: Milton Nascimento. In: NASCIMENTO, Milton. **Personalidades.** São Paulo: Philips, 1987. 1 disco sonoro (41 min), 33 1/3 rpm, estéreo, 12 pol. Lado 2, faixa 1 (3 min 49s).

### **3.12.2 Documento sonoro em meio eletrônico**

As referências devem obedecer aos padrões indicados para documento sonoro, acrescidas das informações relativas à descrição física do meio eletrônico.

*Exemplos<sup>48</sup>:*

KRALL, Diana. **When l look your eyes.** 2001. Disponível em: [http://www.Kazaalite.com.](http://www.kazaalite.com/) Acesso em: 25 jul. 2003.

### 3.13 DOCUMENTOS TRIDIMENSIONAIS<sup>49</sup>

Inclui esculturas, maquetes, objetos e suas representações (fósseis, esqueletos, objetos de museu,

animais empalhados, monumentos etc.).

### *Exemplos:*

<sup>47</sup> COMPOSITOR(ES) OU INTÉRPRETE(S). Título da parte ou faixa. Intérprete. In: COMPOSITOR(ES) OU INTÉRPRETE(S) da obra no todo. Título da obra no todo: subtítulo, (se houver). Outras indicações de responsabilidade. Local: Gravadora ou equivalente, data. Especificação do suporte físico. (Se necessário, acrescentam-se elementos complementares para melhor identificar o documento).

<sup>48</sup> COMPOSITOR (ES) OU INTÉRPRETE(S). Título: subtítulo, (se houver). Outras indicações de responsabilidade. Local: Gravadora ou equivalente, data. Características físicas do suporte eletrônico (disquetes, CD-ROM etc..) e/ou online: Disponível em: endereço eletrônico. Acesso em: dia (mês abreviado) ano.

<sup>49</sup> SOBRENOME DO AUTOR, Prenome (s) iniciais ou extenso (Quando for possível identificar o criador artístico do objeto). Título: subtítulo, (quando não houver, atribui-se uma denominação ou indicação Sem título, entre colchetes). Data. Características físicas do objeto. (Se necessário, acrescentam-se elementos complementares para melhor identificar o documento).

DUCHAMP, Marcel. **Escultura para viajar**. 1918. 1 escultura variável, borracha colorida e cordel. Original destruído. Cópia por Richard Hamilton, feita por ocasião da retrospectiva de Duchamp na Tate Gallery (Londres) em 1996. Coleção de Arturo Schwarz. Tradução de: Sculpture for travelling.

BULE de porcelana: família rosa, decorado com buquês e guirlandas de flores sobre o fundo branco, pegador de tampa em formato de fruto. [China: Companhia das Índias, 18--]<sup>50</sup>. 1 bule.

<sup>50</sup> No exemplo acima, o trecho entre colchetes: [China: Companhia das Índias], indica um local que não aparece no documento, mas que pode ser identificado e [18--], indica um século certo.

## **4 APRESENTAÇÃO DE CITAÇÃO**

#### **ABNT NBR 10520:2023**

A NBR 10520 trata sobre características exigidas para apresentação de citações em documentos. Citação é a menção, no texto, de uma informação extraída de outra fonte. Pode aparecer no texto ou em nota de rodapé.

As citações pode ser:

- **direta -** transcrição textual (literal) de parte da obra do autorconsultado;
- **indireta –** texto baseado na obra do autor consultado, através das palavras do autor do texto original parafraseadas pelo autor que o cita;
- **citação de citação –** citação direta ou indireta de um texto em que não seteve acesso ao original.

Regras gerais:

Nas citações, as chamadas pelo sobrenome do autor, pela instituição responsável pela obra ou pelo título, quando incluídos na sentença, e quando vierem entre parenteses devem vir em letras iniciais maiúsculas e o restante em minúscula.

#### *Exemplos:*

Para Andreotti (1999, p. 100), "a variedade de ecossistemas encontrado em nosso país é uma característica que se justifica pela extensão do território nacional."

"A variedade de ecossistemas encontrado em nosso país é uma característica que se justifica pela extensão do território nacional." (Andreotti, 1999, p. 100).

Especificar no texto a(s) página(s), volume(s), tomo(s) ou seção(ões) da fonte consultada, nas citações diretas. Este(s) deve(m) seguir a data, separado por vírgula e precedido(s) pelo termo que o(s) caracteriza, de forma abreviada. A ordem que deve ser seguida é: autor, data, volume ou seção, página separados por vírgulas e precedidos de suas designações de forma abreviadas.

Devem ser indicadas as supressões, interpolações, comentários, ênfases ou destaques, da seguinte forma:

**Supressões**: indicada pelo sinal gráfico [...].

### *Exemplo:*

Andreotti e Coelho (1999, p. 42) dizem que "[...] o estudo dos fósseis não mostram somente que determinados seres vivos existiram, mas que muitos deles passaram por um processo de evolução."

**Interpolações**, **acréscimos ou comentários**: indicada pelo sinal gráfico [ ].

### *Exemplo:*

"Ao dar início a essa nova etapa da sua formação escolar [ensino superior], o estudante dar-se-á conta de que se encontra diante de exigências específicas para continuidade [sic]<sup>51</sup> de sua vida de estudos", conforme alerta Severino (2002, p. 23).

### **Ênfase ou destaque**: use grifo ou **negrito** ou *itálico*.

Para enfatizar trechos da citação, deve-se destacá-los indicando esta alteração com expressão grifo nosso, ou quanto ao grifo determinado pelo autor, grifo do autor.

#### *Exemplo:*

<sup>51</sup> O "[sic]" deve ser utilizado, quando ao transcrever uma citação direta e está contiver uma incorreção facilmente identificável. O procedimento que deve ser seguido é: faz -se a citação exatamente como está no texto original e, após a incorreção, acrescenta-se a expressão "sic", entre colchetes.

"O sistema de incentivos fiscais ao Setor de Informática remonta à Lei nº 7.232/84, que estabeleceu os princípios, objetivos e diretrizes da **Política Nacional de Informática."** (Grizendi, 2012, p. 30, grifo nosso).

Quando a citação incluir texto traduzido pelo autor, deve-se incluir, após a chamada da citação, a expressão tradução nossa, entre parênteses.

### *Exemplo:*

"Ao fazê-lo pode estar envolvo em culpa, perversão, ódio de si mesmo [...] pode julgar- se pecador e identificar-se com seu pecado." (Rahner, 1962, v. 4, p. 463, tradução nossa).

Quando se tratar de dados obtidos por informação verbal (palestras, debates, comunicações, etc.), indicar entre parênteses, a expressão informação verbal, mencionando-se os dados disponíveis, em nota de rodapé.

### *Exemplo<sup>52</sup>:*

### No texto:

O novo medicamento estará disponível até o final deste semestre (informação verbal) <sup>1</sup> No rodapé da página:

<sup>1</sup> Notícia fornecida por John A. Smith no Congresso Internacional de Engenharia Genética, em Londres, em outubro de 2001.

Na citação de trabalhos em fase de elaboração, deve ser mencionado o fato, indicando- se os dados disponíveis, em nota de rodapé.

### *Exemplo:*

No texto:

<sup>52</sup> Para citar entrevistas, palestras, debates, nas quais a informação foi obtida oralmente, indique entre parêntese a expressão 'informação verbal' e em nota de rodapé os dados disponíveis. No entanto, quando alguma dessas modalidades de comunicação estiver registrada em qualquer tipo de mídia, elas serão referenciadas como documento.

Os poetas selecionados contribuíram para a consolidação da poesia no Rio Grande do Sul, séculos XIX e XX (em fase de elaboração)<sup>1</sup>

#### No rodapé da página:

<sup>1</sup> Poetas rio grandenses, de autoria de Elvo Clemente, a ser editado pela EDIPUCRS, 2002.

#### 4.1 SISTEMAS DE CHAMADA

As citações devem ser indicadas no texto por um sistema: numérico ou autor-data.

Qualquer que seja o método adotado, deve ser seguido obrigatoriamente ao longo de todo o trabalho, permitindo sua correlação na lista de referência ou em notas de rodapé.

#### **4.1.1 Sistema numérico<sup>53</sup>**

A indicação das obras citadas no sistema numérico é baseada numa numeração única e consecutiva em algarismos arábicos remetendo à lista de referências ao final do capítulo ou trabalho, na mesma ordem em que aparecem no texto**,** não se iniciando a numeração a cada página. *Exemplo:*

No texto:

Chiavenato afirma que o planejamento estratégico é indispensável.<sup>1</sup>

ou

Chiavenato afirma que o planejamento estratégico é indispensável. (1)

<sup>53</sup> a referência acima será a primeira da lista, independentemente do sobrenome do autor da segunda referência começar com a letra "A". Não esqueça que desta forma a lista de referências é formada à medida que elas aparecem no texto.

O sistema numérico não deve ser utilizado quando há notas de rodapé, pois pode provocar confusão entre a citação e a referência e aquilo que se apresenta no corpo do texto e se comenta como nota.

Na lista de referência:

1 CHIAVENATO, Idalberto. **Comportamento organizacional**: a dinâmica do sucesso das organizações. 2. ed. São Paulo: Elsevier, 2005.

### **4.1.2 Sistema autor-data**

As obras citadas no texto através desse sistema estão organizadas em ordem alfabética na lista de referências no final do trabalho.

Neste sistema, a indicação da fonte é feita:

a) pelo sobrenome do autor ou pela instituição responsável ou, ainda, pelo título de entrada, seguido da data de publicação do documento e da(s) página(s) da citação, no caso de citação direta separados por vírgula e entre parênteses.

### *Exemplos:*

No texto:

"A assimilação, por sua vez, precisa ser qualitativa e inteligentemente seletiva". (Severino, 2002, p. 35).

Na lista de referências:

SEVERINO, Antônio Joaquim. **Metodologia do trabalho científico**. 22. ed. São Paulo: Cortez, 2002.

No texto:

"A Eletrobras é empresa líder na geração, transmissão e distribuição de energia elétrica na América Latina". (ELETROBRAS, 2012, p. 6).

Na lista de referências:

ELETROBRAS. **Dicionário da energia elétrica Eletrobras**. Rio de Janeiro, 2012.

b) pela primeira palavra do titulo seguida de reticências, no caso das obras sem indicação de autoria ou responsabilidade, seguida de data de publicação do documento e das(s) página(s) da citação, no caso de citação direta, separados por vírgula e entre parênteses.

### *Exemplos<sup>54</sup>:*

No texto:

"Em Nova Londrina (PR), as crianças são levadas às lavouras a partir dos 5 anos." (NOS CANAVIAIS[...] 1995, p. 12).

Na lista de referências:

NOS CANAVIAIS, mutilação em vez de lazer e escola. **O Globo**, Rio de Janeiro, 16 jul. 1995. O País, p. 2

Autores com mesmo sobrenome e data de publicação

Quando houver autores com o mesmo sobrenome e data da obra coincidindo, acrescentam-se as iniciais de seus prenomes; se mesmo assim persistir a coincidência, coloca-se o prenome por extenso.

#### *Exemplos:*

(Pereira, A., 2012) ► (Pereira, A., 2012)

(Pereira, AnaCleide, 2012) ► (Pereira, Ana Paula, 2012)

Diversos documentos de um mesmo autor em um mesmo ano

Quando ocorrer citações de um mesmo autor em documentos diferentes e publicados no mesmo ano, as obras são distinguidas pelo acréscimo de letras minúsculas, em ordem

<sup>54</sup> se o título iniciar por artigo (definido ou indefinido), ou monossílabo, este deve ser incluído na indicação da fonte.

alfabética após a data e sem espacejamento, conforme a lista de referências.

#### *Exemplo:*

De acordo com Alencar (2011a) (Alencar, 2011b)

Diversos documentos de um mesmo autor ou grupo de autores em anos distintos

 $\Box$  As citações indiretas de diversos documentos de um mesmo autor(es), publicados em anos diferentes, mencionados simultaneamente, têm suas datas separadas por vírgulas.

#### *Exemplo:*

(Foucault, 1986, 1993, 1996)

(Dias; Domingues; Diderot, 2010, 2011, 2012)

Diversos documentos de vários autores citados simultaneamente

As citações indiretas de diversos documentos de vários autores, mencionados simultaneamente devem ser separadas por ponto e vírgula, em ordem alfabética.

### *Exemplo:*

(Lubisco, 2001; Vieira, 2001) (Cross, 1984; Knox, 1986; Mezirow, 1991).

## 4.2 CITAÇÃO DIRETA

 As citações diretas, no texto de até três linhas, devem estar entre aspas duplas. As aspas simples são utilizadas para indicar citação no interior da citação.

#### *Exemplo:*

"Talvez achassem que estavam participando de uma atividade do tipo 'brincando de fazer rádio'[...]" (Werneck, 2002, p. 87).

#### ou

Werneck (2002, p. 827) menciona que "talvez achassem que estavam participando de uma atividade do tipo 'brincando de fazer rádio'[...]".

 As citações diretas com mais de 3 linhas o recuo de 4 é uma recomendação, com letra menor que a utilizada no texto sem aspas e em espaço simples. Assim sendo, qualquer recuo a partir da margem esquerda ja atende ao que se indica.

#### *Exemplo:*

O novo pacto acima mencionado deverá buscar, nos valores da ciência e de sua história, na concepção solidária entre os povos e na dignidade humana, princípios que deveremos contrapor às estreitas fronteiras que os interesses econômicos, hoje predominantes, tentam impor à livre circulação do conhecimento. (Candotti, 2002, p. 21).

 $\triangleright$  Com dois autores

### *Exemplos<sup>55</sup>:*

Merriam e Caffarella (1991, p. 120) observam que [...].

"[...] aprendizagem autodirigida". (Merriam; Caffarella, 1991, p. 120).

 $\triangleright$  Com três autores

<sup>55</sup> Incluídas do texto, as citações com dois autores especificar os sobrenomes separados por "e". Quando estiverem no final do texto devem vir entre parênteses, separados por (;) ponto e vírgula.

### *Exemplos<sup>56</sup>:*

Bernardes, Araújo e Pinho (2012, p. 25) argumentam que "as bibliotecas digitais"[...]. "As bibliotecas digitais[...]" (Bernardes; Araújo; Pinho, 2012, p. 25).

 $\triangleright$  Com mais de três autores<sup>57</sup>

### 4.3 CITAÇÃO INDIRETA

O texto baseia-se na obra consultada na qual se reproduz o conteúdo e ideias do documento original. Por essa razão dispensa o uso de aspas. Nas citações indiretas, a indicação da(s) páginas(s) consultada(s) é opcional.

#### *Exemplos:*

#### No texto

Severino (2002) argumenta que os estudantes por estarem acostumados com a abordagem de textos literários, ao se depararem com textos científicos ou filosóficos, encontram dificuldades [...].

Na referência

SEVERINO, Antônio Joaquim. **Metodologia do trabalho científico**. São Paulo: Cortez, 2002.

#### Notas explicativas

São usadas para comentários, esclarecimentos ou explanações, que não possam ser incluídos no texto. A numeração das notas explicativas é feita em algarismos arábicos, devendo ter numeração

<sup>56</sup> No texto, nas citações com três autores especificar os sobrenomes separados por (,) vírgula e "e". Quando estiverem no final do texto devem vir entre parênteses, separados por (;) ponto e vírgula.

<sup>57</sup> De acordo a nova norma de Referência ABNT 6023:2018 o uso do *"et al"* (deve vir em italico) para mais de 3 autores É opcional, deve-e escolher uma opção e usar em todo o texto de forma padrão.

única e consecutiva para cada capítulo. Não se inicia a numeração a cada página.

#### *Exemplo:*

#### No texto:

Os pais estão sempre confrontados diante das duas alternativas: vinculação escolar ou vinculação profissional. <sup>4</sup>

No rodapé da página:

<sup>4</sup> Sobre essa opção dramática, ver também Morice (1996, p. 269-290).

\_

#### Notas de rodapé

Indicações, observações ou aditamentos ao texto feitos pelo autor, tradutor ou editor, podendo também aparecer na margem esquerda ou direita da mancha gráfica. As notas de rodapé são indicadas utilizando-se algarismos arábicos, com o número sobrescrito, seguindo uma ordem consecutiva em todo o texto. Recomenda-se adotar caracteres diferentes daqueles usados no texto. As notas devem ser colocadas na página em que aparecem as chamadas numéricas, evitando-se continuar na(s) página(s) seguinte(s). Deve-se utilizar o sistema autor-data para as citações no texto e o numérico para notas explicativas.

As notas de rodapé devem ser alinhadas, a partir da segunda linha da mesma nota, abaixo da primeira letra da primeira palavra, de forma a destacar o expoente sem espaço entre elas e com fonte menor.

#### *Exemplo:*

\_

<sup>1</sup> Veja-se como exemplo desse tipo de abordagem o estudo de Netzer (1976).

<sup>2</sup> Encontramos esse tipo de perspectiva na 2ª parte do verbete referido na nota anterior, em grande parte do estudo de Rahner (1962).

### Notas de referência

São notas que indicam fontes consultadas ou remetem a outras partes da obra onde o assunto foi abordado. A numeração é feita por algarismos arábicos, devendo ter numeração única e consecutiva para cada capítulo ou parte. Não se inicia a numeração a cada página.

A primeira citação de uma obra, em nota de rodapé, deve ter sua referência completa.

### *Exemplo:*

No rodapé da página

<sup>8</sup> FARIA, José Eduardo (Org.). **Direitos humanos, direitos sociais e justiça** . São Paulo: Malheiros, 1994.

 As citações seguintes da mesma obra podem ser referenciadas de forma abreviada, utilizando as seguintes expressões latinas abaixo:<sup>58</sup>

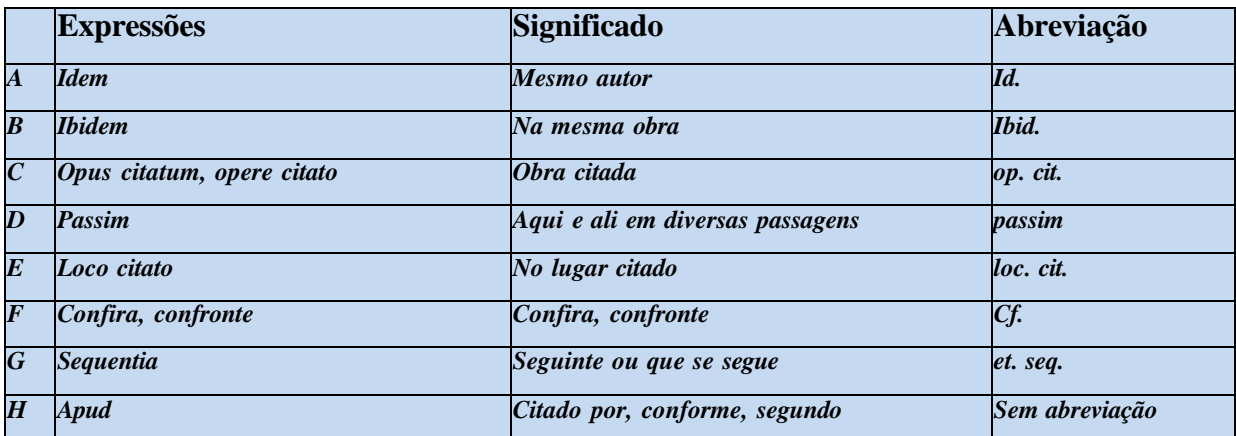

<sup>58</sup> As expressões referentes aos itens A/B/C/F só podem ser usadas na mesma página ou folha da citação a que se referem.

## **REFERÊNCIAS**

ASSOCIAÇÃO BRASILEIRA DE NORMAS TÉCNICAS**. NBR 6023**: informação e documentação: referências: elaboração. Rio de Janeiro, 2018. 24 p.

ASSOCIAÇÃO BRASILEIRA DE NORMAS TÉCNICAS. **NBR 6024**: informação e documentação: numeração progressiva das seções de um documento escrito: apresentação. Rio de Janeiro, 2012. 4 p.

ASSOCIAÇÃO BRASILEIRA DE NORMAS TÉCNICAS. **NBR 6027**: informação e documentação: sumário: apresentação. Rio de Janeiro, 2012. 3 p.

ASSOCIAÇÃO BRASILEIRA DE NORMAS TÉCNICAS. **NBR 6028**: informação e documentação: resumo: apresentação. Rio de Janeiro, 2003. 2 p.

ASSOCIAÇÃO BRASILEIRA DE NORMAS TÉCNICAS. **NBR 6029**: informação e documentação: livros e folhetos: apresentação. 2. ed. Rio de Janeiro, 2006. 10 p.

ASSOCIAÇÃO BRASILEIRA DE NORMAS TÉCNICAS. **NBR 6032**: abreviação de títulos de periódicos e publicações seriadas. Rio de Janeiro, 1989. 14 p. ASSOCIAÇÃO BRASILEIRA DE NORMAS TÉCNICAS. **NBR 6033**: ordem alfabética. Rio de Janeiro, 1989. 5p.

ASSOCIAÇÃO BRASILEIRA DE NORMAS TÉCNICAS. **NBR 6034**: informação e documentação: índice: apresentação. 2 ed. Rio de Janeiro, 2004. 4 p.

ASSOCIAÇÃO BRASILEIRA DE NORMAS TÉCNICAS. **NBR 10520**: informação e documentação: citações em documentos: apresentação. Rio de Janeiro, 2023. 23 p. ASSOCIAÇÃO BRASILEIRA DE NORMAS TÉCNICAS. **NBR 10719:** Informação e documentação: relatório técnico e/ou científico: apresentação. Rio de Janeiro, 2015.15 p.

ASSOCIAÇÃO BRASILEIRA DE NORMAS TÉCNICAS. **NBR 14724**: informação e documentação: trabalhos acadêmicos: apresentação. 2 ed. Rio de Janeiro, 2011.11 p.

ASSOCIAÇÃO BRASILEIRA DE NORMAS TÉCNICAS. **NBR 15287**: informação e documentação: projeto de pesquisa: apresentação. Rio de Janeiro, 2011. 8 p.

ASSOCIAÇÃO BRASILEIRA DE NORMAS TÉCNICAS. **NBR 12225**: informação e documentação: lombada: apresentação. Rio de Janeiro, 2004. 3 p.

LUBISCO, Nídia M. L.; VIEIRA, Sônia C.; SANTANA, Isnaia V. **Manual de estilo acadêmico**: monografias, dissertações e teses. 4 ed. rev. e ampl. Salvador: EDUFBA, 2008. 145 p. ISBN 978- 85-232-0496-9.

UNIVERSIDADE ESTADUAL PAULISTA. Coordenadoria Geral de Bibliotecas. Grupo de Trabalho Normalização Documentária da UNESP. **Normalização documentária para a**

**produção científica da UNESP**: normas para apresentação de referências segundo a NBR 6023:2002 da ABNT. São Paulo, 2003. Disponível em: <http://www.biblioteca.unesp.br/pages/normali> zacao.pdf. Acesso em: 07 jul. 2008.

UNIVERSIDADE FEDERAL DO RIO DE JANEIRO. Sistema de Bibliotecas e Informação. **Manual para elaboração e normalização de monografias**. 3. ed. rev. atual. e ampl. Rio de Janeiro: SIBI, 2004. 102 p. (Série Manuais de Procedimentos, 5).

## **APÊNDICE A – MODELO DE TERMO DE AUTORIZAÇÃO PARA PUBLICAÇÃO**

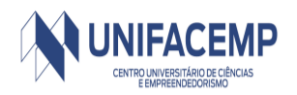

### **UNIFACEMP – CENTRO UNIVERSITÁRIO DE CIÊNCIAS E EMPREENDEDORISMO**

### **TERMO DE AUTORIZAÇÃO PARA PUBLICAÇÃO**

**1 Identificação do tipo de documento**

Tese [ ] Dissertação [ ] Monografia [ ] Artigo [ ] Plano de Negócio [ ] Artigo publicado em periódico [ ] Livro e capítulo de livro [ ] Relatório Técnico-Científico [ ] Trabalho Apresentado em Evento [ ] **OBS: CASO O AUTOR DESEJE AUTORIZAR O ENVIO PARA O ACERVO DA BIBLIOTECA DE MAIS DE UM DOCUMENTO, PARA CADA DOCUMENTO DEVERÁ SER ENVIADO UM TERMO DE AUTORIZAÇÃO.**

#### **2 Identificação do autor e do documento**

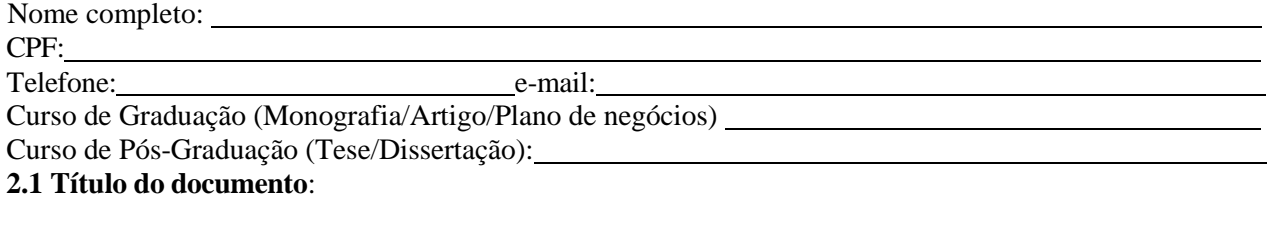

**Data da defesa:** 

#### **3 Autorização para publicação no acervo da Biblioteca da UNIFACEMP**

Autorizo com base no disposto na Lei Federal nº 9.610, de 19 de fevereiro de 1998 e na Lei nº. 10.973, de 2 de dezembro de 2004, o Centro Universitário de Ciências Empresariais – UNIFACEMP disponibilizar gratuitamente sem ressarcimento dos direitos autorais, o documento supracitado, de minha autoria, no acervo da Biblioteca do UNIFACEMP para fins de leitura e/ou impressão pela Internet a título de divulgação da produção científica gerada pelo Centro Universitário. Texto completo [ ] Texto parcial [ ] Em caso de autorização parcial, especifique a (s) parte(s) do texto que deverão ser disponibilizadas:

**3.1** Local Data Assinatura do (a) autor (a) ou seu representante legal

#### **4 Restrições de acesso ao documento**

Documento confidencial? [ ] Não [ ] Sim Justifique:

**4.1** Informe a data a partir da qual poderá ser disponibilizado no acervo da Biblioteca do UNI FACEMP: / / [ ] Sem previsão

Assinatura do Orientador: (Opcional)

O documento está sujeito ao registro de patente? Não [ ] Sim [ ] O documento pode vir a ser publicado como livro? Sim [ ] Não [ ]

# **APÊNDICE B – MODELO DE CAPA DURA**

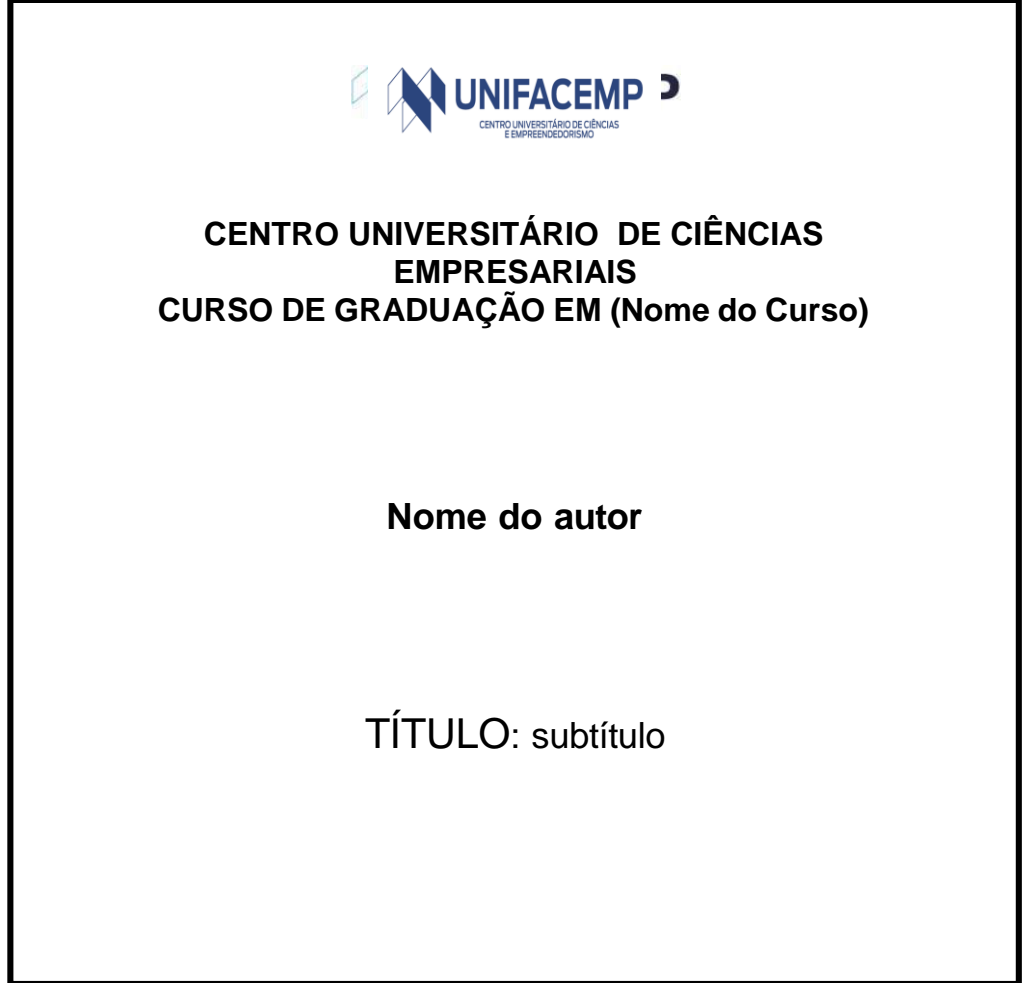

Local – (sigla do